# **Evaluasi Perhitungan** *Value at Risk* **dengan Simulasi Monte Carlo dan Simulasi Historis pada Tiga Bank Badan Usaha Milik Negara (BUMN)**

# **SKRIPSI**

Diajukan sebagai salah satu syarat untuk memperoleh gelar Sarjana Ekonomi

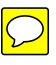

**NAMA : Suhadi NPM : 0906611601**

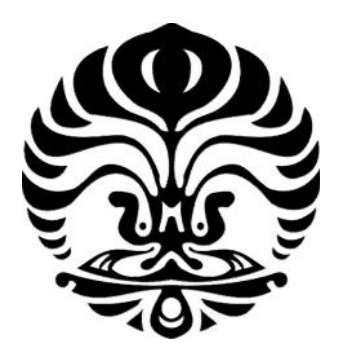

**Manajemen Fakultas Ekonomi Universitas Indonesia Jakarta Juli 2012**

# HALAMAN PERNYATAAN ORISINALITAS

Skripsi ini adalah hasil karya saya sendiri, dan semua sumber baik yang dikutip maupun dirujuk telah saya nyatakan dengan benar

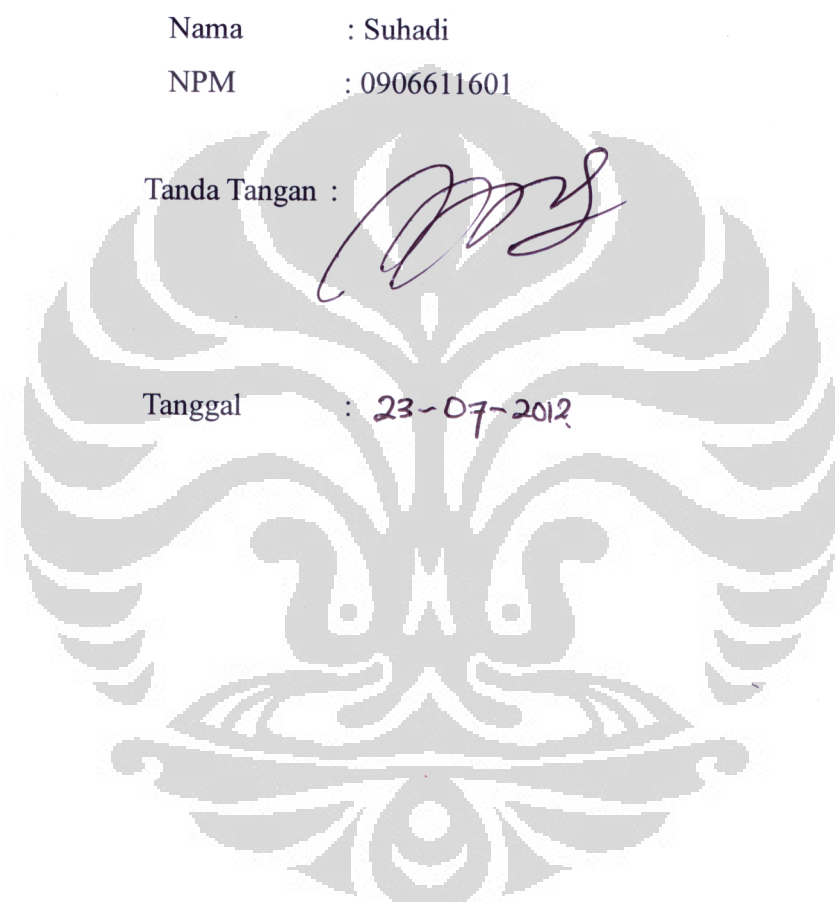

# **HALAMAN PENGESAHAN**

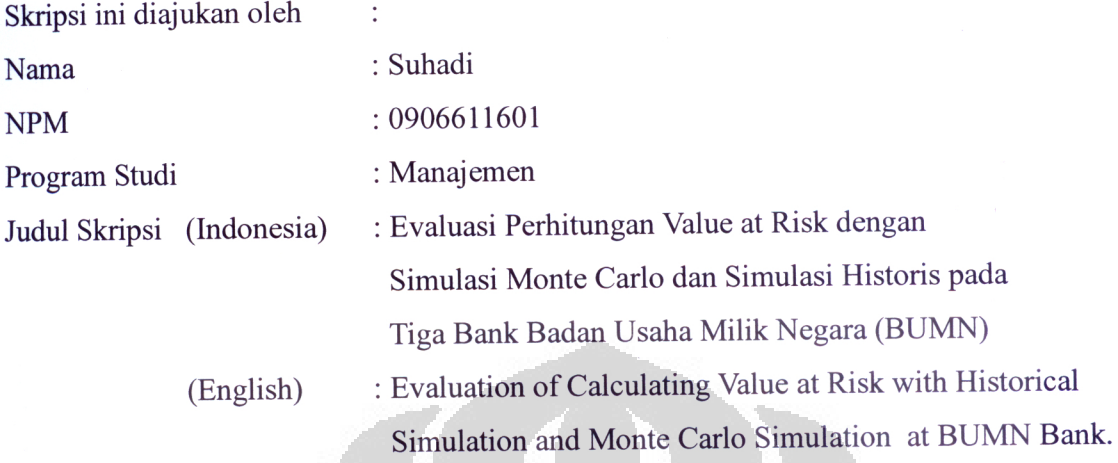

Telah berhasil dipertahankan di hadapan dewan penguji dan diterima sebagai bagian persyaratan yang diperlukan untuk memperoleh gelar Sarjana Ekonomi pada Program Studi Manajemen, Fakultas Ekonomi, Universitas Indonesia.

# **DEWAN PENGUJI**

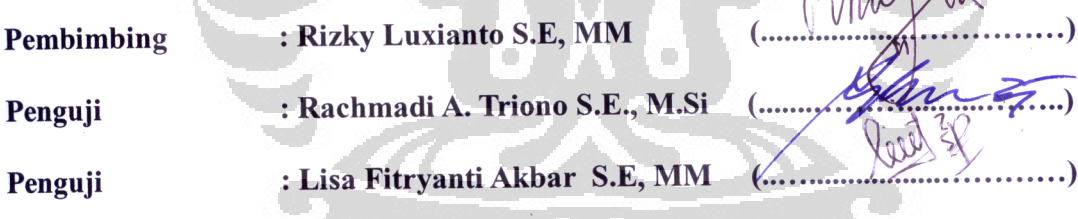

Ditetapkan di: Depok **Tanggal**  $\ddot{\cdot}$ 

**KPS Ekstensi** 

Imo Gandakusumo NIP:196010031991031001

### **KATA PENGANTAR**

Dengan mengucapkan syukur alhamdulillah atas kehadirat Allah SWT yang telah memberikan rahmat dan hidayahnya kepada penulis, sehingga penulis dapat menyelesaikan penulisan tugas akhir yang berjudul: Evaluasi Perhitungan Value at Risk dengan Simulasi Monte Carlo dan Simulasi Historis pada Tiga Bank Badan Usaha Milik Negara (BUMN).Tugas akhir ini di susun untuk melengkapi sebagian persyaratan untuk memperoleh gelar akademik Sarjana Ekonomi di Universitas Indonesia .

Pembuatan karya akhir ini tidak akan tercapai atau tersusun tanpa bantuan-bantuan berbagai pihak, oleh karena itu penulis ingin mengucapkan terima kasih atas terselesaikannya pembuatan karya akhir ini, antara lain kepada :

- 1. Bapak Imo Gandakusuma sebagai Ketua Program Ekstensi, Fakultas Ekonomi, Universitas Indonesia.
- 2. Bapak Rizky Luxianto, S.E, MM sebagai dosen pembimbing yang telah meluangkan waktu dan tenaga dalam penyusunan karya akhir ini.
- 3. Seluruh Dosen pengajar di Program Ekstensi, Fakultas Ekonomi, Universitas Indonesia.
- 4. Staf Adpend, Staf Perpustakaan, Staf Lab. Komputer, Staf Keamanan Fakultas Ekonomi di Depok dan Salemba UI telah banyak membantu dalam proses perkuliahan.
- 5. Ibu dan Bapak penulis serta adik-adiknya yang telah sabar menunggu kelulusan penulis.
- 6. Teman penulis yaitu Kheysia Haska Pramitha yang telah banyak memberikan dukungan moril dan lainnya sehingga terselesaikannya karya akhir ini.
- 7. Teman-teman pada jurusan Manajemen, antara lain Yusuf Hadli, Mad Narip dan lainnya yang telah membantu dan memberikan dukungan dalam berdiskusi dan mengerjakan tugas selama proses perkuliahan.

Selain itu juga disampaikan banyak terima kasih kepada berbagai pihak yang tidak dapat dapat disebutkan satu per satu yang telah memberikan bantuan dan dukungan selama proses perkuliahan sampai dengan selesai. akhir kata penulis mohon maaf apabila ada kesalahan dalam perkataan maupun sikap selama perkuliahan dan penyusunan Karya Akhir ini.

Jakarta, 30 Juni 2012

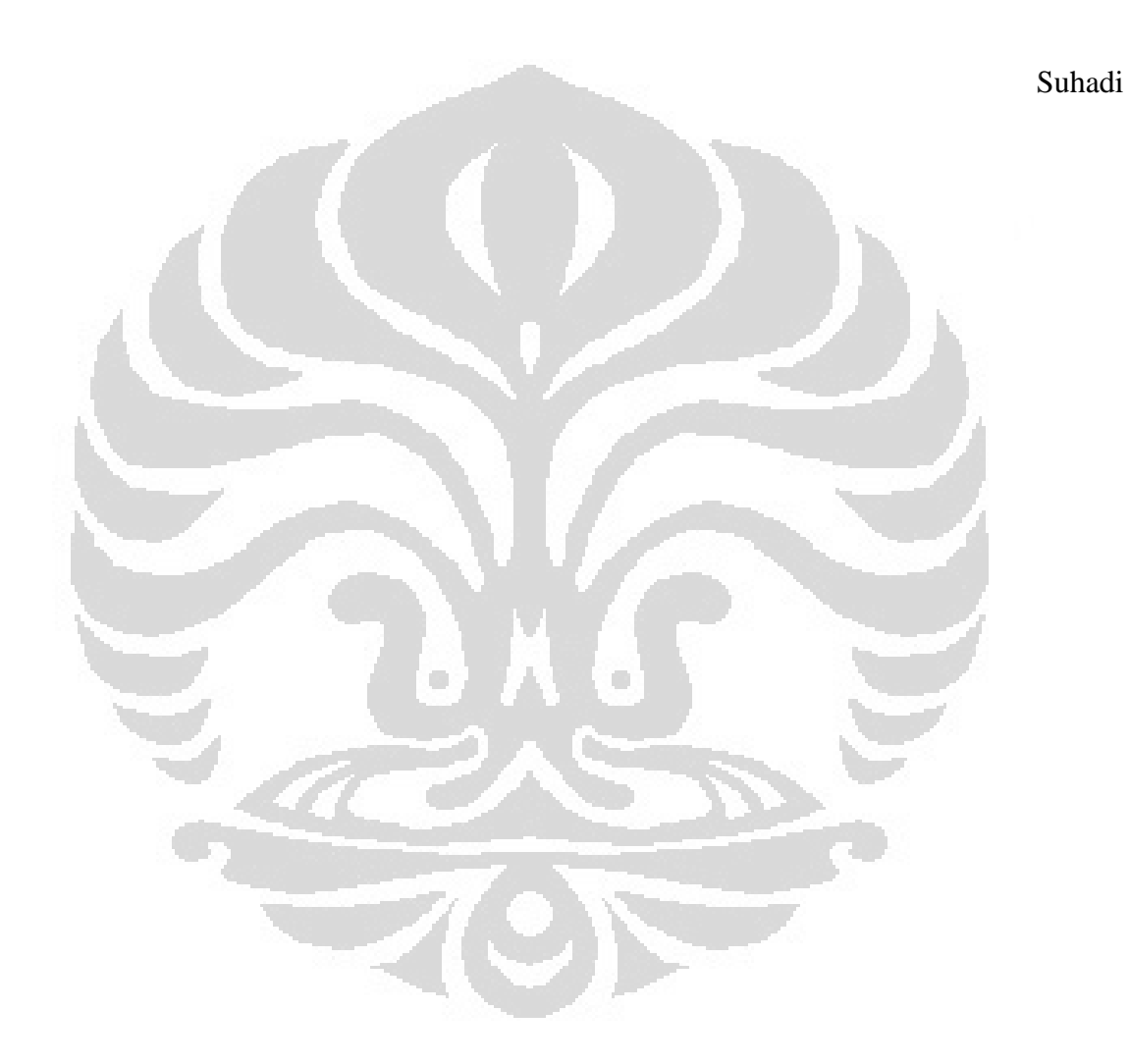

# HALAMAN PERNYATAAN PERSETUJUAN PUBLIKASI TUGAS AKHIR UNTUK KEPENTINGAN AKADEMIS

Sebagai sivitas akademik Universitas Indonesia, saya bertanda tangan di bawah ini:

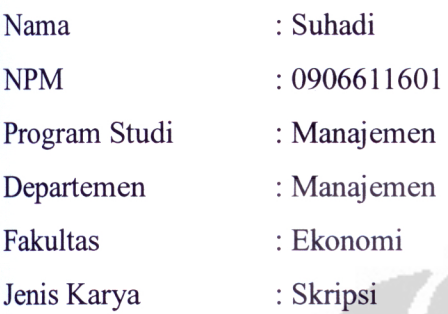

Demi pengembangan ilmu pengetahuan, menyetujui untuk memberikan kepada Universitas Indonesia Hak Bebas Royalti Nonekslusif (Non-exclusive Royalty-Free Right) atas karya ilmiah saya yang berjudul:

Evaluasi Perhitungan Value at Risk dengan Simulasi Monte Carlo dan Simulasi Historis pada Tiga Bank Badan Usaha Milik Negara (BUMN)

Beserta perangkat yang ada (jika diperlukan). Dengan Hak Bebas Royalti Noneksklusif ini Universitas Indonesia behak menyimpan, mengalihmedia/formatkan, mengelola dalam bentuk pangkalan data (database), merawat, dan mempublikasikan tugas akhir saya selama tetap mencantumkan nama saya sebagai penulis /pencipta dan sebagai pemilik hak cipta.

Demikian pernyataan ini saya buat dengan sebenarnya.

Dibuat di : Depok  $23 - 67 - 2012$ Pada tanggal Yang menyatakan **METERAI** DABF025719895

Evaluasi perhitungan..., Suhadi, FE UI, 2012

#### **ABSTRAK**

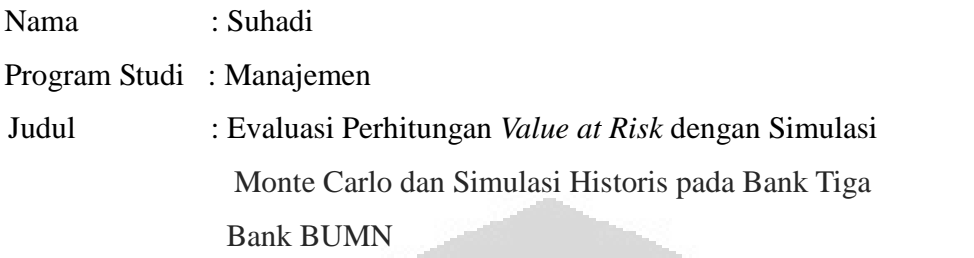

Eksposur resiko menjadi perhatian penting pada sebuah investasi. Khususnya pada bank bank milik Negara, karena banyak pelaku terlibat.bermain disana. PT Bank Mandiri, PT Bank Negara Indonesia dan PT Bank Rakyat Indonesia perlu mengetahui seberapa besar risiko kerugian yang dapat dialami karena memiliki portfolio investasi 3 saham tersebut. Dalam karya akhir ini akan dihitung besarnya nilai VaR dengan metode monte carlo dan simulasi historis selama 2 tahun lalu dites aktualnya pada tahun ketiga dengan hasil perhitungan 2 tahun sebelumnya. Didapati bahwa pada tinglat Alpha Historis smulasi 5% terdapat 10 kali penyimpangan sedangkan monte carlo ada 11 kali penyimpangan. Hal ini dapat menjadi dasar penggunaaan metode apa yang tepat untuk mengukur sebuah resiko

#### Kata Kunci :

Saham, Value at Risk, Simulasi Historis, Simulasi Monte Carlo

# *ABSTRACT*

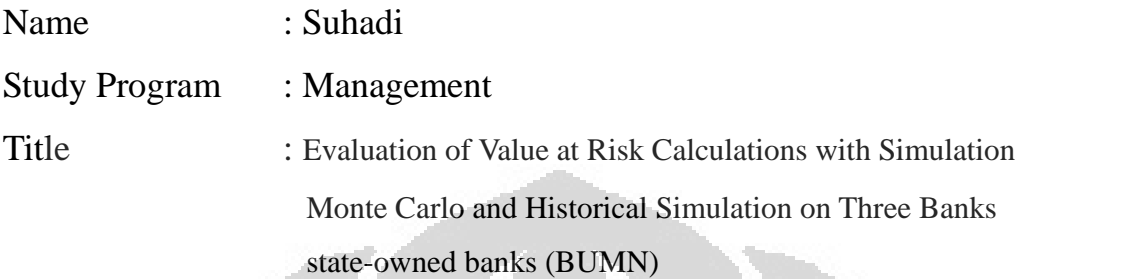

Exposure to risk is important concern at an investment. Especially at the state-owned banks, because there are many actors involved.. PT Bank Mandiri, PT Bank Negara Indonesia and PT Bank Rakyat Indonesia needs to know how much the risk of loss can be experienced as it has an investment portfolio of three stocks. In this final paper will count the value of VaR to the monte carlo method and historical simulation over 2 years ago actually tested in the third year with the calculated two years earlier. Found that the Historical Simulation at Alpha 5% deviation whereas there were 10 times 11 times monte carlo any irregularities. This can be the basis of what is appropriate use of methods to measure a risk

Key Words :

Stock, Value at Risk, Historis Simulation, Monte Carlo Simulation

# **DAFTAR ISI**

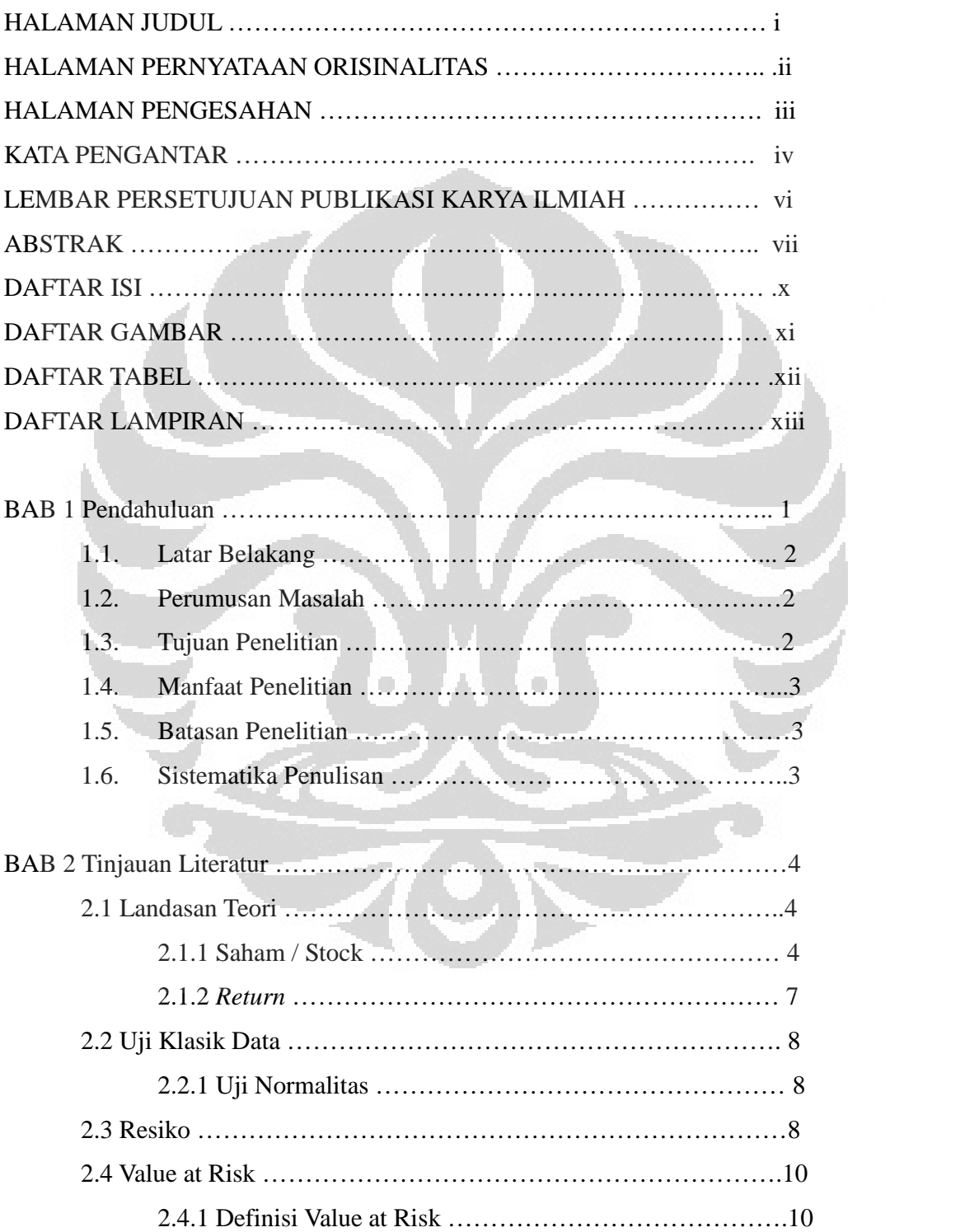

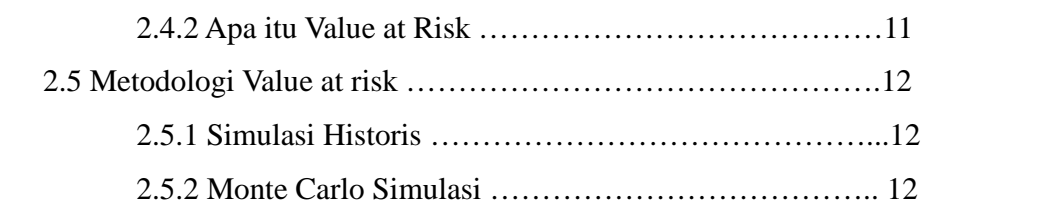

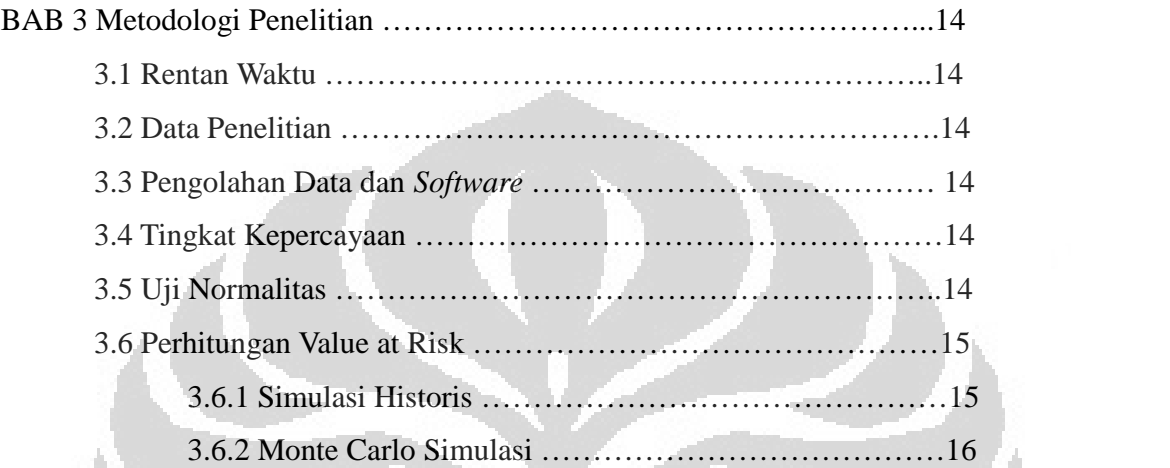

# BAB 4 ANALISIS DATA DAN PEMBAHASAN

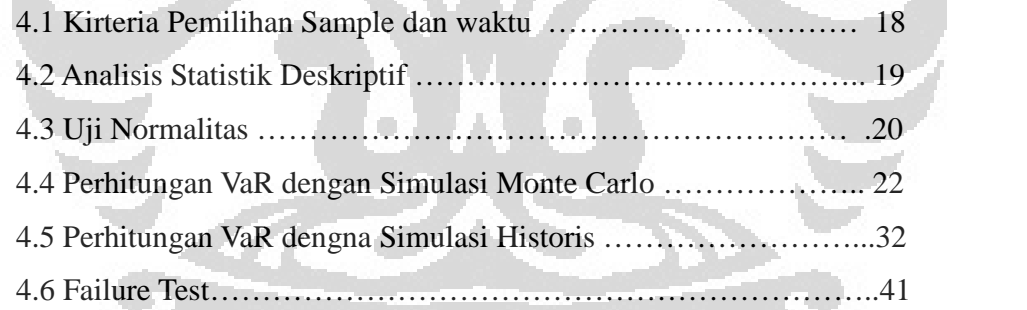

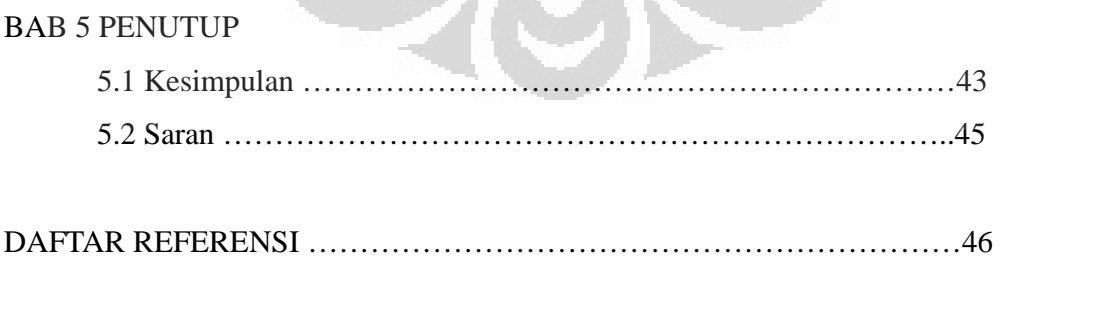

# **BAB 1 PENDAHULUAN**

#### **1.1 Latar Belakang**

Berkaca dari kejadian yang menghancurkan industri keuangan dan perbankan di Eropa dan Amerika Serikat, dimana pemain dan pelaku dibidang tersebut mengacuhkan resiko, baik itu resiko pasar uang, resiko pasar, dan resiko operasional. Para pelaku industri keuangan dan perbankan mulai memperhatikan bahwa *exposure* risiko itu menjadi hal yang penting. Salah satu yang menjadi perhatian ialah aset tunggal berupa saham begitu juga portofolio aset gabungan saham, obligasi dan nilai tukar. Salah satu teknik dalam manajemen resiko untuk mengukur dan menilai resiko ialah dikenal dengan metode *Value at Risk,* (VAR) itu sendiri Adalah risiko yang berkaitan dengan ketidakpastian laba pada lembaga keuangan atas portofolio perdagangannya yang disebabkan oleh adanya perubahan pada kondisi pasar, adapun manfaat pengukuran *market risk*: memberikan informasi bagi perusahaan mengenai *risk exposure* dari setiap aktivitas perdagangan untuk kemudian dibandingkan dengan sumber daya yang dimilikinya sebagai dasar alokasi sumber daya yang optimal.

Dalam mengukur suatu resiko (*risk exposure*) dikenal dengan 3 pendekatan/metode. Yaitu Model *RiskMetrics* yaitu suatu metode yang pada dasarnya lembaga keuangan berfokus pada seberapa besar ia berpotensi mengalami kerugian jika kondisi pasar bergerak ke arah yang berlawanan esok hari. Lalu yang kedua ialah *Historic* atau *Back Simulation* yang modelnya lebih sederhana/ *simple* tidak memerlukan distribusi normal dari *returns* (yang merupakan asumsi utama bagi *Risk Metrics* Tidak memerlukan perhitungan *correlations* atau *standard deviations* dari individual *asset returns*.

Namun dari metode *Historic atau Back Simulation* memiliki kelemahan yaitu jumlah observasi (500 buah observasi) belum mencukupi dari sudut pandang statistik, satu solusi yang paling memungkinkan adalah menggunakan jumlah observasi yang lebih banyak lagi, namun masalahnya, data yang semakin lampau semakin kurang relevan dalam memprediksi VaR di masa mendatang, Untuk mengatasi masalah keterbatasan jumlah observasi digunakanlah *Monte Carlo simulation* yaitu mensitesiskan tambahan observasi kurang lebih 10.000 observasi ril dan sintesis.

Oleh sebab itu, dengan kelemahan dan keunggulan dari masing-masing metode, penulis ingin mengangkat masalah ini yang akan dituangkan dalam skripsi dengan judul **Evaluasi Perhitungan** *Value at Risk* **dengan Simulasi Monte Carlo dan Simulasi Historis pada Tiga Bank BUMN.**

# **1.2 Rumusan Masalah Penelitian**

Adapun masalah penelitian yang diangkat penulis dari skripsi ini ialah :

- 1. Bagaimana pengukuran Value at Risk pada portofolio dengan simulasi Monte Carlo dan Historis?
- 2. Berapakah nilai *value at risk* (VAR) untuk masing-masing metode pada ketiga aset saham penelitian?

 $\Box$ 

### **1.3 Tujuan Penelitian**

Tujuan dari penelitian ini adalah:

- 1. Menjelaskan bagaimana pengukuran Value at Risk pada portofolio dengan simulasi Monte Carlo dan historis.
- 2. Mengetahui potensi kerugian maksimum pada ketiga aset saham penelitian.

### **1.4 Manfaat Penelitian**

Adapun manfaat dari tujuan penelitian ini, adalah sebagai berikut:

1. Dengan mengetahui nilai *Value at Risk* (VAR) pada masing-masing metode, para pelaku keuangan dapat mengetahui batas kerugian maksimum, sehingga dapat meminimalisir potensi kerugian dari resiko tersebut.

2. Hasil analisis pada kedua metode tersebut dapat digunakan sebagai acuan para pelaku keuangan untuk membandingkan nilai VAR pada ketiga aset, sehingga diketahui *return* yang memberikan hasil optimal.

# **1.5 Batasan Penelitian**

Penulis memiliki banyak keterbatasan sehingga perlu adanya ruang lingkup penelitian. Ruang lingkup pada penelitian ini adalah Bank milik badan usaha Negara yakni PT Bank Mandiri Persero, PT Bank Negara Indonesia, dan PT Bank Rakyat Indonesia yakni yang terdaftar di BEI dan memiliki sample data yang memungkinkan untuk diolah pada metode resiko ini.

# **1.6 Sistematika Penulisan**

Penulisan Penelitian ini dibagi dalam 5 bagian, yaitu:

Bab I : Pendahuluan

Bab ini terdiri dari enam sub bab yaitu latar belakang, rumusan masalah, tujuan penelitian, manfaat penelitian dan batasan penelitian serta sistematika penulisan

O

- Bab II : Tinjauan Literatur Bab ini terdiri dari
- Bab III : Metodologi Penelitian Bab ini menjelaskan mengenai
- Bab IV : Analisis dan Pembahasan Bab ini akan membahas mengenai analisis dan penjelasan tentang implikasinya terhadap model penelitian yang disusun.
- Bab V : Penutup

Bab ini terdiri dari kesimpulan dan saran

# **BAB 2 TINJAUAN LITERATUR**

#### **2.1 Landasan Teori**

### **2.1.1 Saham /** *Stock*

Saham (*stocks)* adalah surat bukti atau tanda kepemilikan bagian modal pada suatu perseroan terbatas (Siamat, 2001). Dalam transaksi jual beli di Bursa efek, saham merupakan instrument yang paling dominan diperdagangkan. Saham tersebut dapat diterbitkan dengan cara atas nama atau atas unjuk. Selanjutnya saham dapat dibedakan antara saham biasa (*common stock)* dan saham preferen (*prefereed stocks*). Surat-surat berharga yang diperdagangkan di pasar modal sering disebut efek atau sekuritas, salah satunya yaitu saham.

Saham dapat didefinisikan tanda penyertaan atau kepemilikan seseorang atau badan dalam suatu perusahaan atau perseroan terbatas. Wujud saham adalah selembar kertas yang menerangkan bahwa pemilik kertas tersebut adalah pemilik perusahaan yang menerbitkan surat berharga tersebut. Porsi kepemilikan ditentukan oleh seberapa besar penyertaan yang ditanamkan di perusahaan tersebut (Darmadji dan Fakhruddin,  $2001:5$ .

Ada beberapa sudut pandang untuk membedakan saham (Darmadji dan Fakhruddin,  $2001: 6$ :

- 1. Ditinjau dari segi kemampuan dalam hak tagih atau klaim
	- a. Saham Biasa (*common stock*)

Mewakili klaim kepemilikan pada penghasilan dan aktiva yang dimiliki perusahaan Pemegang saham biasa memiliki kewajiban yang terbatas. Artinya, jika perusahaan bangkrut, kerugian maksimum yang ditanggung oleh pemegang saham adalah sebesar investasi pada saham tersebut.

#### b. Saham Preferen (*Preferred Stock*)

Saham yang memiliki karakteristik gabungan antara obligasi dan saham biasa, karena bisa menghasilkan pendapatan tetap (seperti bunga obligasi), tetapi juga bisa tidak mendatangkan hasil, seperti yang dikehendaki investor.

Serupa saham biasa karena mewakili kepemilikan ekuitas dan diterbitkan tanpa tanggal jatuh tempo yang tertulis di atas lembaran saham tersebut; dan membayar deviden.

Persamaannya dengan obligasi adalah adanya klaim atas laba dan aktiva sebelumnya, devidennya tetap selama masa berlaku dari saham, dan memiliki hak tebus dan dapat dipertukarkan (*convertible*) dengan saham biasa.

O

2. Ditinjau dari cara peralihannya

a. Saham Atas Unjuk (*Bearer Stocks*)

Pada saham tersebut tidak tertulis nama pemiliknya, agar mudah dipindahtangankan dari satu investor ke investor lainnya. Secara hukum, siapa yang memegang saham tersebut, maka dialah diakui sebagai pemiliknya dan berhak untuk ikut hadir dalam RUPS.

b. Saham Atas Nama (*Registered Stocks*)

Merupakan saham yang ditulis dengan jelas siapa nama pemiliknya, di mana cara peralihannya harus melalui prosedur tertentu.

#### 3. Ditinjau dari kinerja perdagangan

a. *Blue – Chip Stocks*

Saham biasa dari suatu perusahaan yang memiliki reputasi tinggi, sebagai *leader* di industri sejenis, memiliki pendapatan yang stabil dan konsisten dalam membayar dividen.

#### *2.1.2 Return/* **Imbal Hasil**

*Return* dari suatu aset adalah tingkat pengembalian atau hasil yang diperoleh akibat melakukan investasi. *Return* merupakan salah satu faktor yang memotivasi investor untuk berinvestasi karena dapat menggambarkan secara nyata perubahan harga.

*Return* pada waktu ke-t dinotasikan dengan (Rt) didefinisikan sebagai berikut :

$$
R_{i} = \ln(1 + R_{i}) = \ln\left(\frac{S_{i}}{S_{i-1}}\right) = \ln(S_{i}) - \ln(S_{i-1})
$$

 $Ln = logarithm<sub>a</sub>$ 

 $St = adalah harga aset pada waktu ke<sup>t</sup> tanpa adanya deviden.$ 

### **2.2 Uji Klasik Data**

#### **2.2.1 Uji Normalitas**

Tes normal dilakukan untuk mengetahui apakah data terdistribusi normal atau tidak. Parameter yang menentukan jenis distribusi *return* pada pengujian normal adalah probabilitas *Jarque-Bera. Jarque-Bera (JB)* dapat dihitung dengan Persamaan (2.16) di bawah ini (Jorion, hal 97, 2007):

$$
IB = T\left[\frac{\xi^2}{6} + \frac{(\partial - 3)^2}{24}\right]
$$

#### dimana:

JB = Nilai Jarqua Bera

- $T =$ Jumlah data
	- $=$  Nilai Kurtosis
	- $=$  nilai skewness

# **2.3 Resiko**

Secara umum, risiko adalah tingkat ketidakpastian akan terjadinya sesuatu atau tidak terwujudnya sesuatu tujuan, pada suatu kurun atau periode waktu tertentu (*time period).*

Dalam bidang finansial, risiko sering dihubungkan dengan volatilitas atau penyimpangan/deviasi dari hasil investasi yang akan diterima dengan keuntungan yang diharapkan. Volatilitas merupakan besarnya harga fluktuasi dari sebuah aset. Semakin besar volatilitas aset, maka semakin besar kemungkinan mengalami keuntungan atau kerugian. Van Horne dan Wachowics, Jr (1992) mendefinisikan risiko sebagai variabilitas (keragaman) return terhadap return yang diharapkan[5] Investor yang rasional akan cenderung memilih aset investasi yang mengandung risiko yang lebih rendah.

Jika terdapat n (jumlah observasi*) return*, maka ekspektasi *return* dapat diestimasi dengan rata-rata sampel *(mean) return*

$$
\overline{R}_t = \frac{1}{n} \sum_{i=1}^n R_i
$$

*Retur*n rata-rata kemudian digunakan untuk mengestimasi *varian* tiap periode yaitu kuadrat standar deviasi per periode

$$
S^{2} = \frac{1}{n-1} \sum_{t=1}^{n} \left( R_{t} - \overline{R}_{t} \right)^{2}
$$

disebut varian per periode karena besarnya tergantung pada panjang waktu ketika return diukur. Akar dari varian (standar deviasi) merupakan estimasi risiko dari harga saham yaitu

$$
S = \sqrt{\text{fúmlah hari perdagangan}} \sum_{i=1}^{n} (R_i - \overline{R}_i)^2
$$

Standar deviasi tahunan (volatilitas tahunan) dapat diestimasi sebagai berikut

O

$$
S = \sqrt{\frac{\sum_{i=1}^{n} (R_i - \overline{R}_i)^2}{n-1}}
$$

#### *2.4 Value at Risk (VaR)*

Value at Risk (VaR) merupakan salah satu bentuk pengukuran risiko yang cukup populer. Hal ini mengingat kesederhanaan dari konsep VaR sendiri namun juga memiliki kemampuan implementasi berbagai metodologi statistika yang beragam dan mutakhir.

VaR dapat didefinisikan sebagai estimasi kerugian maksimum yang akan didapat selama periode waktu (*time period*) tertentu dalam kondisi pasar normal pada tingkat kepercayaan (*confidence interval*) tertentu. Secara sederhana VaR ingin menjawab pertanyaan "seberapa besar (dalam persen atau sejumlah uang tertentu) investor dapat merugi selama waktu investasi t dengan tingkat kepercayaan (1- ). Berdasarkan pertanyaan tersebut, dapat dilihat adanya tiga variabel yang penting yaitu besar kerugian, periode waktu dan besar tingkat kepercayaan.

#### **2.4.1 Definisi** *Value At Risk*

VaR adalah kemungkinan kerugian yang dapat terjadi dari portofolio selama periode waktu yang ditentukan untuk tingkat probabilita tertentu. misalnya jika VaR harian dinyatakan dengan £ 100.000 untuk tingkat kepercayaan 95%, ini berarti bahwa terdapat kemungkinan potensi kerugian sebesar 5%. VaR mengukur potensi kerugian nilai pasar dari portofolio yang menggunakan volatilitas perkiraan dan korelasi. Hal ini diukur dalam interval keyakinan tertentu, biasanya 95% atau 99%. Konsep ini berusaha untuk mengukur kerugian dari posisi atau portofolio di bawah "normal" keadaan. Definisi normalitas sangat penting untuk estimasi VaR dan merupakan konsep statistik; pentingnya perhitungan varians sesuai dengan metodologi perhitungan VaR yang sedang digunakan.

#### **2.4.2 Apa itu** *Value at Risk (VaR)*

VaR adalah perkiraan sejumlah uang/nilai. Hal ini didasarkan pada probabilitanya, sehingga tidak dapat ditentukan tingkat kepastiannya, VaR mengukur volatilitas dari aset perusahaan, sehingga semakin besar volatilitas, semakin tinggi kemungkinan kerugian. Secara garis besar perhitungan estimasi VaR dapat ditentukan dengan empat langkah berikut: Tentukan horizon waktu dimana perusahaan ingin memperkirakan potensi kerugian: rentan waktu ini diatur oleh *trader, risk manager*, dan lainnya.

Misalnya *trader* sebuah bank sering tertarik untuk menghitung jumlah/nilai yang mungkin terjadi dalam satu hari. *Regulator* dan peserta dalam pasar tidak likuid ingin memperkirakan eksposur terhadap risiko pasar untuk periode yang lebih lama. Pilih derajat kepastian yang diperlukan, yang merupakan tingkat kepercayaan yang berlaku untuk estimasi VaR Mengetahui hilangnya kemungkinan terbesar bank akan menderita 95 kali dari 100, atau bahkan pada 1 hari dari 20 (yaitu, 95% derajat keyakinan dalam perkiraan, atau interval kepercayaan) mungkin sudah cukup. Untuk persyaratan peraturan interval kepercayaan 99% mungkin lebih tepat. Dalam hal apapun kepercayaan sebuah tingkat kepercayaan harus dipilih oleh pembuat keputusan.

### **2.5 Metodologi VAR**

Ada tiga metode utama untuk menghitung VaR yaitu metode parametrik (disebut juga metode varian-kovarian), metode simulasi Monte Carlo dan simulasi historis. Ketiga metode mempunyai karakteristik masing-masing. Metode varian-kovarian mengasumsikan bahwa *return* berdistribusi normal dan *return* portofolio bersifat linier terhadap *return* aset tunggalnya. Kedua faktor ini menyebabkan estimasi yang lebih rendah terhadap potensi volatilitas aset atau portofolio di masa depan. VaR dengan metode simulasi Monte Carlo mengasumsikan bahwa *return* berdistribusi normal dan tidak mengasumsikan bahwa *return* portofolio bersifat linier terhadap *return* aset tunggalnya. VaR dengan simulasi historis adalah metode yang mengesampingkan asumsi return yang berdistribusi normal maupun sifat linier antara *return* portofolio terhadap *return* aset tunggalnya.

### *2.5.1 Historical Simulation Method*

Pendekatan dengan simulasi historis ini tergolong sangat sederhana, yaitu dengan menggunakan sampel dari data-data historis terdahulu.

Dalam metode simulasi historis ini biasanya menggunakan asumsi kestasioneran, yaitu bahwa distribusi dari data-data hari ini dan selanjutnya identik dengan distribusi dari data-data sebelumnya.

Tidak seperti metode Delta Normal dan metode simulasi Monte Carlo yang menggunakan asumsi distribusi normal, pada metode simulasi historis ini tidak ada asumsi apapun menyangkut distribusi dari instrumen finansial yang dimaksud.

#### *2.5.2 Monte Carlo Simulation*

Penggunaan metode simulasi Monte Carlo untuk mengukur risiko telah dikenalkan oleh Boyle pada tahun 1977. Dalam mengestimasi nilai Value at Risk (VaR) baik pada aset tunggal maupun portofolio, simulasi Monte Carlo mempunyai beberapa jenis algoritma. Namun pada intinya adalah melakukan simulasi dengan membangkitkan bilangan random berdasarkan karakteristik dari data yang akan dibangkitkan, yang kemudian digunakan untuk mengestimasi nilai VaR-nya. VaR dengan menggunakan metode simulasi Monte Carlo mengasumsikan bahwa *return* berdistribusi normal.

Metode Simulasi Monte Carlo adalah suatu metode untuk mengevaluasi suatu model deterministik yang melibatkan bilangan acak sebagai salah satu input. Metode ini sering digunakan jika model yang digunakan cukup kompleks, non linear atau melibatkan lebih dari sepasang parameter tidak pasti. Sebuah simulasi Monte Carlo dapat melibatkan 10.000 evaluasi atas sebuah model, suatu pekerjaan di masa lalu hanya bisa dikerjakan oleh sebuah software komputer.

Suatu model memerlukan parameter input dan beberapa persamaan yang digunakan untuk menghasilkan output (atau variabel respon). Dengan menggunakan parameter input berupa bilangan random, maka dapat mengubah suatu model deterministik

menjadi model stokastik, dimana model deterministik merupakan suatu model pendekatan yang diketahui dengan pasti sedangkan model stokastik tidak pasti.

Simulasi Monte Carlo adalah metode untuk menganalisa perambatan ketidakpastian, dimana tujuannya adalah untuk menentukan bagaimana variasi random atau error mempengaruhi sensitivitas, performa atau reliabilitas dari sistem yang sedang dimodelkan. Simulasi Monte Carlo digolongkan sebagai metode sampling karena input dibangkitkan secara random dari suatu distribusi probabilitas untuk proses sampling dari suatu populasi nyata. Oleh karena itu, suatu model harus memilih suatu distribusi input yang paling mendekati data yang dimiliki (Rubinstein, 1981:114)

### *2.6 Backtesting test*

*"VaR is only as good as its backtest. When someone shows me a VaR number, I don't ask how it is computed, I ask to see the backtest."(Brown, 2008, p.20)*

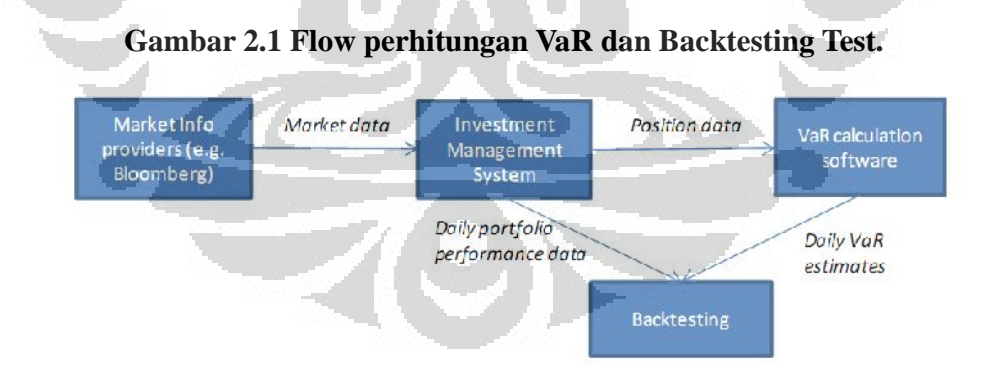

Berbagai macam perhitungan *value at risk* pada karya akhir tidak bisa dikatakan memiliki model yang valid apabila tidak dilakukan tes terhadap data aktualnya Oleh karena itu, model VaRberguna hanya jika dapat memprediksi risiko masa depan secara akurat. Untuk mengevaluasi kualitas dari perkiraan tersebut , model harus selalu dilakukan tes terhadap model perhitungan tersebut.

*Backtesting* adalah prosedur statistik dimana keuntungan dan kerugian secara sistematis dibandingkan dengan perkiraan VaR yang sesuai. Misalnya, jika tingkat kepercayaan yang digunakan untuk menghitung VaR harian 99%, diharapkan terjadi pengecualian terjadi sekali dalam setiap 100 hari rata-rata. Dalam proses *backtesting* data statistik dapat memeriksa apakah frekuensi pengecualian atas beberapa interval waktu tertentu sejalan dengan yang dipilih tingkat kepercayaan.

### **2.6.1 Pendekatan** *Basel Trafic Light*

Uji Basel Trafic Light telah banyak digunakan pada industri perbankan di dunia. Namun bukan berarti metode ini tidak dapat digunakan pada instansi lembaga keuanga maupun perusahaan swasta. Tes Basel memberikan latihan yang berguna sebagai sebuah tes untuk menguji suatu nilai value at risk.

Tes Basel biasanya menggunakan tingkat kepercayaan 99% dan periode waktu 250 hari. Dengan setelan ini return harian diharapkan pada nilai var 2.5 kali pada ratarata. Berdasarkan komite basel (1996), akurasi model dapat diletakan pada zona hijau antara 0-4 angka *exception*. Sedangkan zona kuning mulai dari 5-9 yang mengindikasikan model sudah memasuki zona rawan. Jika ada angka exception melebihi 10 maka masuk zona merah yang mengindikasikan model sudah tidak valid.

*Tabel 2.1 Zona TrafficLight Basel*

| Zone   | 99%   | 95%      | 90%       |
|--------|-------|----------|-----------|
| Green  | 0-4   | $0 - 10$ | $0 - 32$  |
| Yellow | $5-9$ | 11-18    | $33 - 43$ |
| Red    | 10 >  | 19>      | 43>       |

# **BAB 3 METODOLOGI PENELITIAN**

#### **3.1 Rentan Waktu**

Periode waktu yang digunakan di dalam mengukur tingkat risiko yang dihadapi sangat tergantung pada jenis bisnis yang dikerjakan oleh suatu perusahaan. Semakin dinamis pergerakan faktor-faktor pasar untuk suatu jenis bisnis tertentu, semakin singkat periode waktu yang digunakan dalam mengukur tingkat risiko yang dihadapi. Sebagai contoh, bank akan melakukan pemantauan atas tingkat risiko yang dihadapi secara harian, yaitu satu hari, satu minggu (lima hari bisnis) sampai dua minggu (sepuluh hari bisnis), di lain pihak, perusahaan yang mempunyai aset riil seperti investor perusahaan real estate mungkin akan menerapkan periode waktu satu bulan (dua puluh hari), empat bulan bahkan satu tahun untuk melakukan pantauan atas tingkat risiko yang dihadapi. Penelitian ini menggunakan periode waktu mulai tahun 1 Januari 2009- 31 Desember 2011, sesuai persyaratan untuk metode VaR *historical method* untuk mendapatkan model ternbaik digunakan data minimal 500 sample.

#### **3.2 Data Penelitian**

Pada dasarnya metode penelitian ini menggunakan data sekunder, yaitu data harga saham di Indonesia, yang akan diolah untuk mendaptkan *return* dari masing-masing saham. Data harga saham didapatkan dari lembaga keuangan seperti yahoo.finance.com dan web bursa efek Indonesia, dimana dipilih 3 perusahaan BUMN yang mempunyai volatilitas dan volume tinggi pada tahun 2009 – 2011 yaitu : PT Bank Mandiri Persero Tbk, PT Bank Negera Indonesa Tbk, dan PT Bank Rakyat Indonesia Tbk.

#### **3.3 Pengolahan data dan** *software*

Sebagian besar data diolah dengan *Ms. Excell* data yang diolah seperti untuk mendapatkan log return serta program pengolah data *Eviews 6.0*

#### **3.4 Tingkat kepercayaan**

Menentuan tingkat kepercayaan dalam perhitungan VaR tergantung pada penggunaan VaR. Tingkat kepercayaan yaitu probabilitas dimana nilai VaR tidak akan melebihi kerugian maksimum. Penentuan tingkat kepercayaan sangat berperan penting karena dapat menggambarkan seberapa besar perusahaan mampu mengambil suatu risiko dan harga kerugian yang melebihi VaR. Semakin besar tingkat kepercayaan yang diambil, semakin besar pula risiko dan alokasi modal untuk menutupi kerugian yang diambil.Tingkat kepercayaan yang dipakai ialah 99%, 95% dan 90%, hal ini digunakan agar menadptkan hasil yang valid pada perhitungan *value at risk.* 

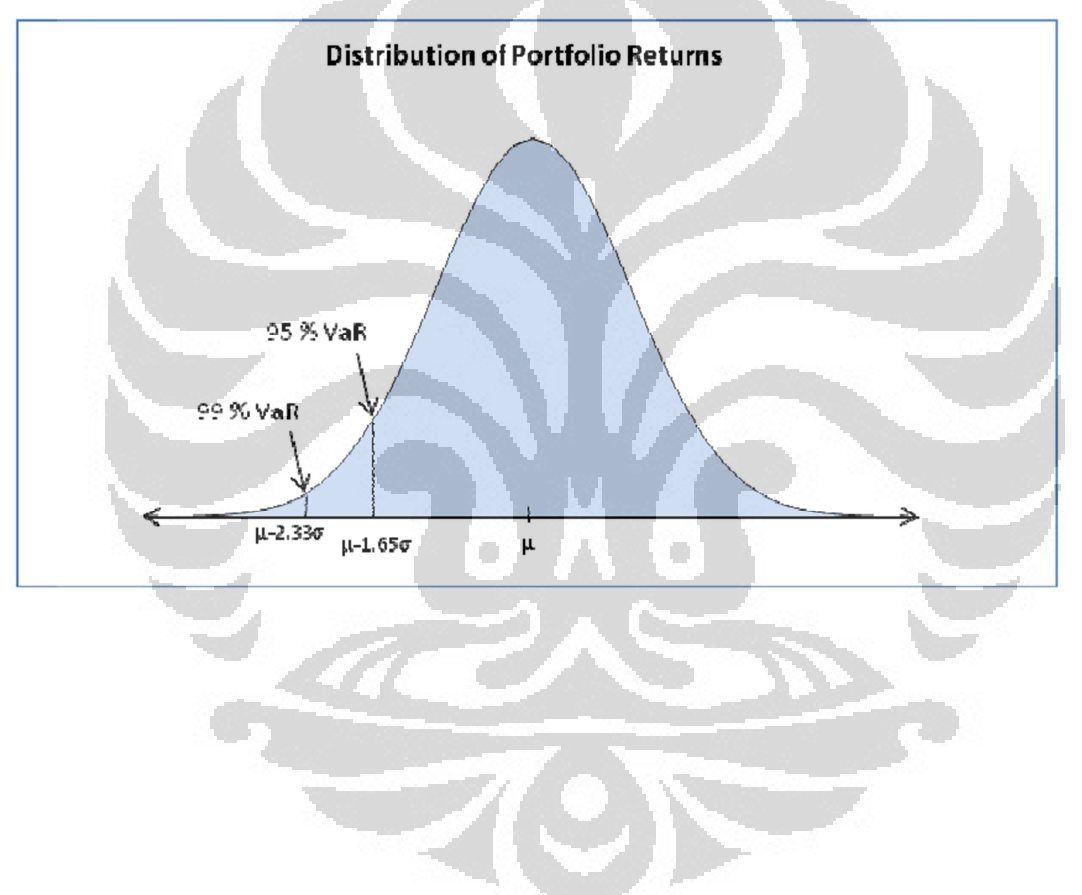

#### **Gambar 3.1 Pola distribusi** *return*

#### **3.5 Uji Normalitas**

Tes normal dilakukan untuk mengetahui apakah data memiliki distribusi normal atau tidak. Tes normal dilakukan dengan menggunakan alat bantu perangkat lunak *Eview 6.0* Tes normal memiliki 2 hipotesis yaitu: Ho : Data *return* normal, H1 : data *return* tidak normal

Untuk mengetahui jenis distribusi yang dimiliki data, maka perlu diperhatikan probability *Jarque-Bera*. Apabila probabilitias *Jarque-Bera* kurang dari 0.05, maka H0 ditolak yang berarti dapat dikatakan data tidak normal. Apabila probabilitas *Jarque-Bera* lebih besar daripada 0.05, maka H0 tidak dapat ditolak yang berarti data dianggap normal.

### **3.6 Perhitungan** *VAR*

### *3.6.1 Historical Simulation*

Metode perhitungan Simulasi Historis sebagai berikut :

- a. Menentukan nilai parameter dari return aset *Return.* diasumsikan tidak harus mengikuti distribusi normal dengan *mean* dan *varian*. Periode waktu antara tahun 2009 dan 2010.
- b. Mensimulasikan nilai *return* dengan mengambil secara random *return* aktual aset dengan parameter yang diperoleh dari langkah (1) sebanyak *n* buah sehingga terbentuk distribusi empiris dari *return* hasil simulasi.
- c. Mencari estimasi kerugian maksimum pada tingkat kepercayaan (1- α) yaitu sebagai nilai kuantil ke- α dari distribusi empiris *return* yang diperoleh pada langkah (2), dinotasikan dengan *R*\*.
- d. Menghitung nilai *VaR* pada tingkat kepercayaan dalam periode waktu *t* hari yaitu

$$
VaR_{(1-\alpha)}(t) = W_0 R * \sqrt{t}
$$

#### Dimana:

*W0* = dana investasi awal aset atau portofolio

 $R^*$  = nilai kuantil ke-  $\alpha$  dari distribusi *return* 

*t* = periode waktu

e. mengulangi langkah (2) sampai langkah (4) sebanyak m sehingga mencerminkan berbagai kemungkinan nilai VaR aset yaitu Var1, Var2, ….. , VaRm..

f. Hitung rata-rata dari langkah (5) untuk menstabilkan nilai karena nilai VaR yang dihasilkan oleh tiap simulasi berbeda.

# **3.7.1 Simulasi Monte carlo**

VAR dengan metode simulasi pada aset digunakan dengan cara :

- a. Menentukan nilai parameter dari return aset. *Return* diasumsikan mengikuti distribusi normal dengan *mean* dan *varian*.
- b. Mensimulasikan nilai *return* dengan membangkitkan secara random *return* aset dengan parameter yang diperoleh dari langkah (1) sebanyak *n* buah sehingga terbentuk distribusi empiris dari *return* hasil simulasi.
- c. Mencari estimasi kerugian maksimum pada tingkat kepercayaan (1- α) yaitu sebagai nilai kuantil ke- α dari distribusi empiris *return* yang diperoleh pada langkah (2), dinotasikan dengan *R*\*.

r i

d. Menghitung nilai *VaR* pada tingkat kepercayaan dalam periode waktu *t* hari yaitu

$$
VaR_{(1-\alpha)}(t) = W_0 R * \sqrt{t}
$$

Dimana:

*W0* = dana investasi awal aset atau portofolio *R*\* = nilai kuantil ke- α dari distribusi *return t* = periode waktu

- e. Mengulangi langkah (2) sampai langkah (4) sebanyak m sehingga mencerminkan berbagai kemungkinan nilai VaR aset yaitu Var1, Var2, ….. , VaRm.
- f. Menghitung rata-rata dari langkah (5) untuk menstabilkan nilai karena nilai VaR yang dihasilkan oleh tiap simulasi berbeda.

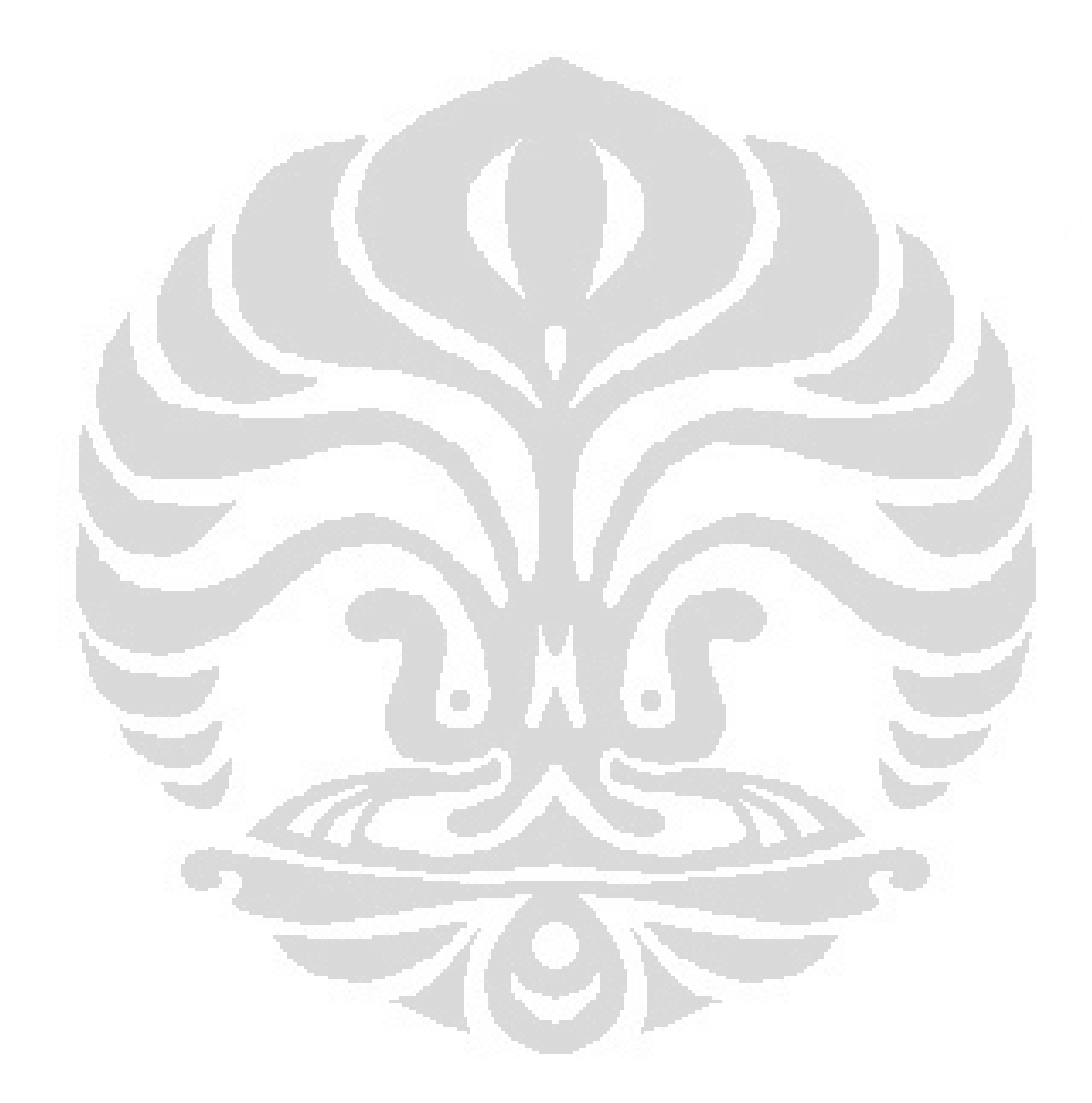

# **BAB 4 ANALISIS DAN PEMBAHASAN**

#### **4.1 Kriteria Pemilihan Sampel dan Periode Waktu**

Berdasarkan kriteria yang dibutuhkan pada penilitian ini, maka sample perusahaan yang digunakan dalam penelitian ini hanya tiga perusahaan yakni tiga bank yang kepemilikannya dikuasai Negara yatu : PT Bank Mandiri, PT Bank Negara Indonesia, dan PT Bank Rakyat Indonesia, alasan pemilihan ketiga sample ini karena datanya dapat diolah yang memiliki hari perdagangan melebihi 500 hari untuk syarat simulasi historis.

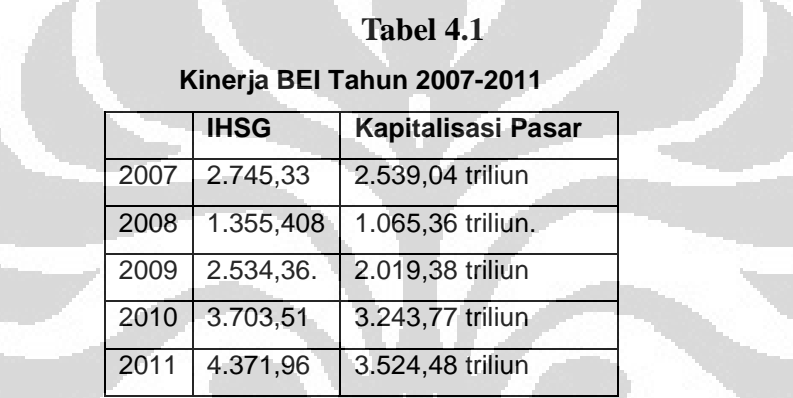

Alasan pemilihan periode waktu ialah karena pada tahun 2007 dan 2008, Indonesia terkena dampak krisis global yaitu bencana *suprime mortgage* dan lainnya, sehingga dipilih periode 2009-2011 untuk jangka waktu penelitian ini, dapat dilihat pada table 4.1 kinerja IHSG anjlok dari 2.745,33 pada tahun 2007 menjadi 1.355,408 pada tahun 2008 nilai kapitalisasi pasar pada tahun 2008 juga turun menjadi 1.065,36 triliun dari sebelumnya 2.539,04 triliun pada 2007. Sedangkan kinerja setelah 2008, IHSG memimpin rekor tertinggi diantara bursa indeks di asia, terjadi kenaikan yang signifikan tiap tahun mulai dari 2.534,36 pada tahun 2009 dengan kapitalisasi pasar sebesar 2.019,38 triliun, lalu pada tahun 2010 terjadi kenaikan menjadi 3.703,51 dan 2011 menjadi puncak tertinggi IHSG sebesar 4.371,96. yang masing nilai IHSG ini mengangkat kapitalisasi pasar Indonesia menjadi 3.243,77 dan 3.524,48 triliun untuk tahun 2010 dan 2011.

#### 4.2 **Analisis Statistik Deskriptif**

Tabel 4.2 dibawah ini menunjukkan statistik deskriptif untuk ketiga saham bank, statistik deskriptif yang digunakan seperti nilai rata-rata, nilai maksimum, nilai minimum, standar deviasi dan median.

|                | <b>Mean</b><br><b>Return</b> | <b>Median</b><br>Return | <b>Maksimum</b><br>Return | <b>Minimum</b><br><b>Return</b> | Std.<br>Dev.Return | <b>Observasi</b><br>data return |
|----------------|------------------------------|-------------------------|---------------------------|---------------------------------|--------------------|---------------------------------|
| <b>BNI</b>     | 0.002316                     |                         | 0.144824                  | $-0.160623$                     | 0.02562            | 731                             |
| <b>MANDIRI</b> | 0.00161                      |                         | 0.102781                  | $-0.156842$                     | 0.026083           | 731                             |
| <b>BRI</b>     | 0.001543                     |                         | 0.111227                  | $-0.140582$                     | 0.026875           | 731                             |

**Tabel 4.2 Statistik Deskriptif** 

Sumber : data diolah, 2012

Dari data diatas dapat dilihat bahwa rata-rata *return* bank BNI dari tahun 2009-2011 yaitu 0.2316% lebih tinggi dari bank mandiri yang hanya 0.161% dan bank BRI sebesar 0.1543%. sedangkan return maksimum tertinggi didapatkan oleh bank BNI sebesar 14.48% melewati dua bank bumn lainnya yaitu bank mandiri dan bank BRI yang masing-masing mendapatkan 10.278% dan 11.12%. standar deviasi terbesar dialami oleh bank BRI sebesar 2.687% tertinggi dari bank mandiri dan bank BNI yang masing-masing mendapatkan 2.6083% dan 2.562%. observasi diamati pada 731 hari perdagangan. Kesimpulan dari table deskriptif diatas ialah terjadi volatilitas pasar yang signifikan dapat dilihat pada nilai minimum dan maksimum terjadi jangkauan untuk BNI dari level -0.16 sampai 0.1448, sedangkan volatilitas untuk Mandiri dan BNI masing-masing sebesar -0.156842 sampai 0.102781 dan -0.140582 sampai 0.111227.

# **4.3 Uji Asumsi Klasik**

# **4.3.1 Uji Normalitas**

Tes normal perlu diketahui untuk mengetahui apakah data terdistribusi normal atau tidak. Penulis menggunakan bantuan perangkat lunak Eviews 4.1 untuk menguji distribusi data dengan hipotesis sebagai berikut:

H0 : data *return* Normal H1: data *return* tidak normal

Indikator yang digunakan dalam test ini adalah nilai probability Jarqua Bera. Jika didapati bahwa nilai probability Jarqua Bera data lebih besar dari 0.05 maka dapat disimpulkan bahwa data terdistribusi normal atau dapat dikatakan bahwa hipotesis tidak menolak H0, begitu pula sebaliknya. Data yang telah terbukti normal akan langsung dapat menggunakan persamaan distribusi normal biasa untuk menentukan nilai alpha (α) yang merupakan salah satu inputan dalam menghitung nilai VaR. Jika didapati bahwa data terdistribusi tidak normal maka kita dapat menggunakan alpha prime (α') dengan pendekatan rumus *cournish fisher expansion* yang menggunakan nilai skewness dari data tersebut.

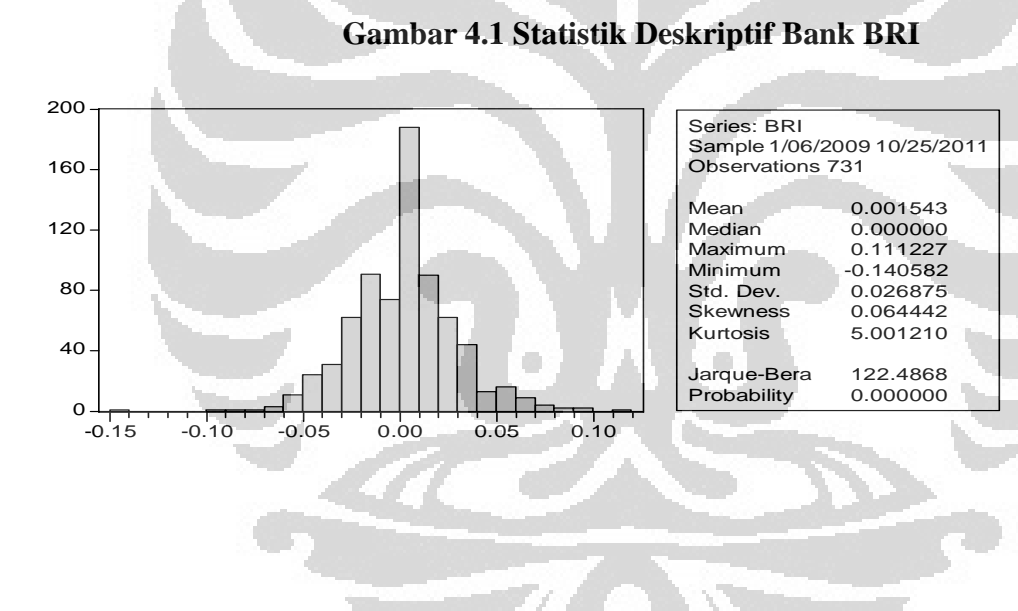

**Gambar 4.2 Statistik Deskriptif Bank Mandiri**

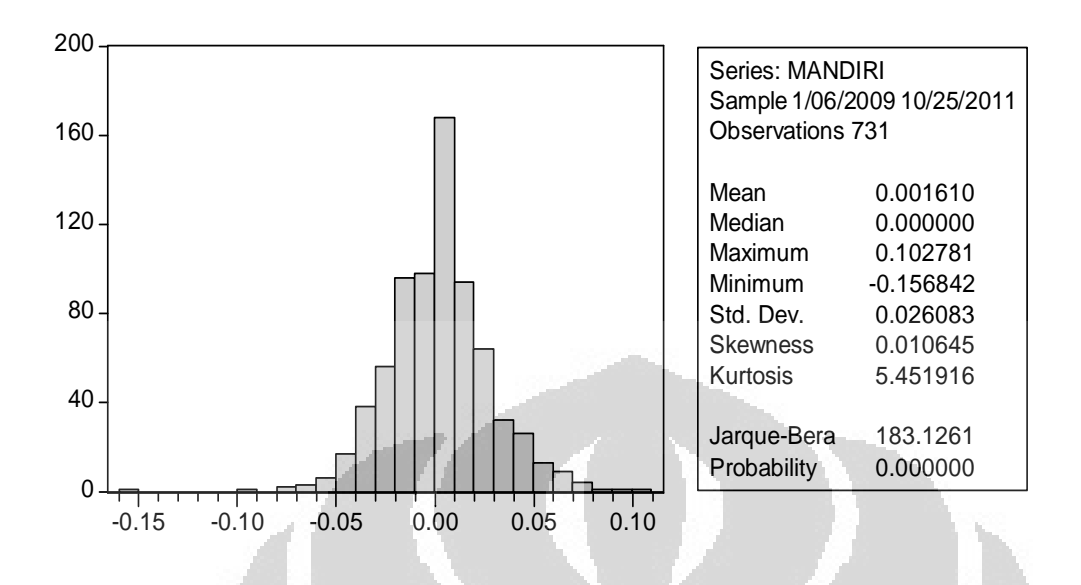

# **Tabel 4.3 Perbandingan Hasil Tes** *Jarque-Bera*

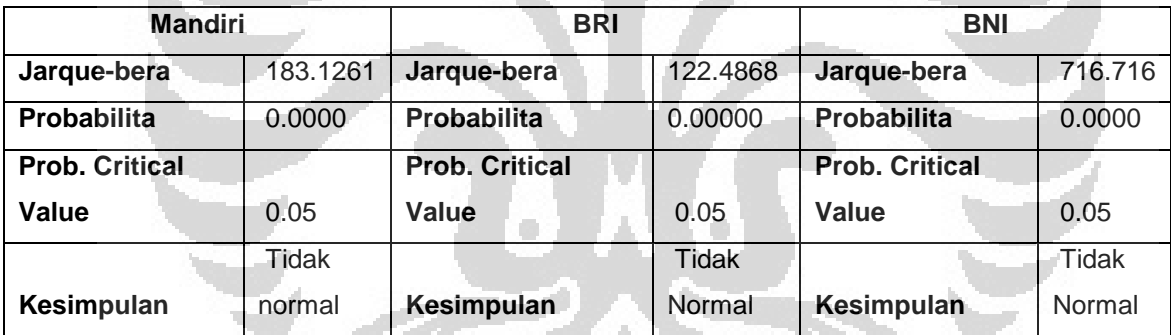

Berdasarkan tabel diatas diketahui bahwa semua data yang digunakan terdistribusi tidak normal.

#### **2.5 Perhitungan** *Value at Risk* **dengan Simulasi Monte Carlo**

### **2.5.1 Langkah perhitungan Var Monte Carlo dengan Ms. Excell untuk Bank BNI**

a. Menentukan nilai parameter dari return aset. *Return* diasumsikan mengikuti distribusi normal dengan *mean* dan *varian*. Mean =  $0.353879951076059%$ 

Standar Deviasi = 2.60918016731738%

b. Mensimulasikan nilai *return* dengan membangkitkan secara random *return* aset tunggal dengan parameter yang diperoleh dari langkah (1) sebanyak *n* buah sehingga terbentuk distribusi empiris dari *return* hasil simulasi.

Pada langkah ini digunakan fungsi =rand(), yang berfungsi menghasilkan angka acak yang lebih besar dari 0 dan lebih kecil dari 1. fungsi =RAND() ini lebih sering digunakan untuk membangkitkan angka acak diantara dua. n disimulasikan mencapai 10.000 buah, hal ini untuk menguatkan model penelitian. pada *Ms. Excell* ada fungsi *=norminv(probability, mean, standard\_dev)* yang Mensimulasikan nilai-nilai *return* dengan membangkitkan secara random nilainilai *return* aset yang berdistribusi normal dengan menggunakan parameter *mean*  dan standar deviasi dari masing-masing *return* yang telah didapat. Dengan menggunakan parameter *mean* dan *standard deviation* masing-masing *return* aset dan probabilitas acak antara 0 dan 1, maka nilai-nilai bilangan *return* acak

c. Mencari estimasi kerugian maksimum pada tingkat kepercayaan (1- α) yaitu sebagai nilai kuantil ke- α dari distribusi empiris *return* yang diperoleh pada langkah (2), dinotasikan dengan *R*\*.

pada tahap ini digunakan rumus =percentile(array,k) yang dimaksud *array* ialah nilai simulasi *return* dengan parameter *return* dan standar deviasi pada rumus =norminv. Hasil dari perhitungan kuantil dapat dilihat pada table 4.4 dengan menggunakan α, 1%, 5%, dan 10%.

*d.* Menghitung nilai *VaR* pada tingkat kepercayaan dalam periode waktu *t*  hari yaitu

$$
VaR_{(1-\alpha)}(t) = W_0 R^* \sqrt{t}
$$

Dimana:

*W0* = dana investasi awal aset atau portofolio

- *R*\* = nilai kuantil ke- α dari distribusi *return*
- *t* = periode waktu

perhitungan VaR dapat dilihat pada table 4.4 nilai investasi awal bernilai 100 rupiah. Nilai VaR yang diperoleh merupakan kerugian maksimum yang akan diderita oleh aset BNI

- e. Mengulangi langkah (2) sampai langkah (4) sebanyak m sehingga mencerminkan berbagai kemungkinan nilai VaR aset BNI yaitu Var1, Var2, ….. , VaRm. Pada penelitian ini digunakan perhitungan VaR sebanyak 25 set, sehingga didapat nilai yang valid.
- f. Menghitung rata-rata dari langkah (5) untuk menstabilkan nilai var

#### **2.5.2 Langkah perhitungan Var Monte Carlo dengan Ms. Excell untuk Bank Mandiri**

a. Menentukan nilai parameter dari return aset. *Return* diasumsikan mengikuti distribusi normal dengan *mean* dan *varian*. Mean =  $0.353879951076059%$ 

Standar Deviasi = 2.60918016731738%

b. Mensimulasikan nilai *return* dengan membangkitkan secara random *return* aset tunggal dengan parameter yang diperoleh dari langkah (1) sebanyak *n* buah sehingga terbentuk distribusi empiris dari *return* hasil simulasi.

Pada langkah ini digunakan fungsi =rand(), yang berfungsi menghasilkan angka acak yang lebih besar dari 0 dan lebih kecil dari 1. fungsi =RAND() ini lebih sering digunakan untuk membangkitkan angka acak diantara dua. n disimulasikan mencapai 10.000 buah, hal ini untuk menguatkan model penelitian. pada Ms. Excell ada fungsi =norminv(probability, mean, standard\_dev) yang Mensimulasikan nilai-nilai *return* dengan membangkitkan secara random nilainilai *return* aset yang berdistribusi normal dengan menggunakan parameter *mean*  dan standar deviasi dari masing-masing *return* yang telah didapat. Dengan menggunakan parameter *mean* dan *standard deviation* masing-masing *return* aset dan probabilitas acak antara 0 dan 1, maka nilai-nilai bilangan *return* acak

c. Mencari estimasi kerugian maksimum pada tingkat kepercayaan (1- α) yaitu sebagai nilai kuantil ke- α dari distribusi empiris *return* yang diperoleh pada langkah (2), dinotasikan dengan *R*\*.

pada tahap ini digunakan rumus =percentile(array,k) yang dimaksud *array* ialah nilai simulasi *return* dengan parameter *return* dan standar deviasi pada rumus =norminv. Hasil dari perhitungan kuantil dapat dilihat pada table 4.5 dengan menggunakan α, 1%, 5%, dan 10%.

*d.* Menghitung nilai *VaR* pada tingkat kepercayaan dalam periode waktu *t*  hari yaitu

$$
VaR_{(1-\alpha)}(t) = W_0 R * \sqrt{t}
$$

Dimana:

- $W0$  = dana investasi awal aset atau portofolio
- *R*\* = nilai kuantil ke- α dari distribusi *return*

*t* = periode waktu

perhitungan VaR dapat dilihat pada table 4.5 nilai investasi awal bernilai 100 rupiah. Nilai VaR yang diperoleh merupakan kerugian maksimum yang akan diderita oleh aset Mandiri

- e. Mengulangi langkah (2) sampai langkah (4) sebanyak m sehingga mencerminkan berbagai kemungkinan nilai VaR aset Mandiri yaitu Var1, Var2, ….. , VaRm. Pada penelitian ini digunakan perhitungan VaR sebanyak 25 set, sehingga didapat nilai yang valid.
- f. Menghitung rata-rata dari langkah (5) untuk menstabilkan nilai var

# **2.5.3 Langkah perhitungan Var Monte Carlo dengan Ms. Excell untuk Bank BRI**

- a. Menentukan nilai parameter dari return aset. *Return* diasumsikan mengikuti distribusi normal dengan *mean* dan *varian*. Mean =  $0.353879951076059%$ Standar Deviasi = 2.60918016731738%
- b. Mensimulasikan nilai *return* dengan membangkitkan secara random *return* aset tunggal dengan parameter yang diperoleh dari langkah (1) sebanyak *n* buah sehingga terbentuk distribusi empiris dari *return* hasil simulasi.

Pada langkah ini digunakan fungsi =rand(), yang berfungsi menghasilkan angka acak yang lebih besar dari 0 dan lebih kecil dari 1. fungsi =RAND() ini lebih sering digunakan untuk membangkitkan angka acak diantara dua. n disimulasikan mencapai 10.000 buah, hal ini untuk menguatkan model penelitian. pada Ms. Excell ada fungsi =norminv(probability, mean, standard\_dev) yang Mensimulasikan nilai-nilai *return* dengan membangkitkan secara random nilainilai *return* aset yang berdistribusi normal dengan menggunakan parameter *mean*  dan standar deviasi dari masing-masing *return* yang telah didapat. Dengan menggunakan parameter *mean* dan *standard deviation* masing-masing *return* aset dan probabilitas acak antara 0 dan 1, maka nilai-nilai bilangan *return* acak

- c. Mencari estimasi kerugian maksimum pada tingkat kepercayaan (1- α) yaitu sebagai nilai kuantil ke- α dari distribusi empiris *return* yang diperoleh pada langkah (2), dinotasikan dengan *R*\*. pada tahap ini digunakan rumus =percentile(array,k) yang dimaksud *array* ialah nilai simulasi *return* dengan parameter *return* dan standar deviasi pada rumus =norminv. Hasil dari perhitungan kuantil dapat dilihat pada tabel 4.6 dengan menggunakan α, 1%, 5%, dan 10%.
- *d.* Menghitung nilai *VaR* pada tingkat kepercayaan dalam periode waktu *t*  hari yaitu

$$
VaR_{(1-\alpha)}(t) = W_0 R * \sqrt{t}
$$

Dimana:

*W0* = dana investasi awal aset atau portofolio

*R*\* = nilai kuantil ke- α dari distribusi *return*

*t* = periode waktu

perhitungan VaR dapat dilihat pada table 4.6 nilai investasi awal bernilai 100 rupiah. Nilai VaR yang diperoleh merupakan kerugian maksimum yang akan diderita oleh aset BRI

- e. Mengulangi langkah (2) sampai langkah (4) sebanyak m sehingga mencerminkan berbagai kemungkinan nilai VaR aset BRI yaitu Var1, Var2, ….. , VaRm. Pada penelitian ini digunakan perhitungan VaR sebanyak 25 set, sehingga didapat nilai yang valid.
- f. Menghitung rata-rata dari langkah (5) untuk menstabilkan nilai var

#### **2.6 Perhitungan** *Value at Risk* **dengan Simulasi Historis**

# **2.6.1 Langkah perhitungan VaR Simulasi Historis dengan Ms. Excell pada Bank BRI**

- a. Menentukan nilai parameter dari return asset BRI. *Return* diasumsikan tidak harus mengikuti distribusi normal dengan *mean* dan *varian*. Periode waktu antara tahun 2009 dan 2010.
- b. Mensimulasikan nilai *return* dengan mengambil secara random *return* aktual aset BRI dengan parameter yang diperoleh dari langkah (1) sebanyak *n* buah sehingga terbentuk distribusi empiris dari *return* hasil simulasi. Pada langkah ini digunakan fungsi Ms. Excell yaitu =INDEX(Array,ROUNDUP(RAND()\*500,0)), Fungsi INDEX adalah fungsi yang cukup sederhana, digunakan untuk mendapatkan nilai dari suatu cell berdasarkan pencarian pada suatu definisi *table* / *data range* worksheet kita. dimana : **array** : adalah table / range data yang terdiri dari satu atau beberapa kolom dan baris.
- c. Mencari estimasi kerugian maksimum pada tingkat kepercayaan (1- α) yaitu sebagai nilai kuantil ke- α dari distribusi empiris *return* yang diperoleh pada langkah (2), dinotasikan dengan *R*\*. pada tahap ini digunakan rumus =percentile(array,k) dimana *array* ialah nilai simulasi *return* dengan parameter *return* dan standar deviasi pada rumus =index(). Hasil dari perhitungan kuantil dapat dilihat pada table 4.7 dengan menggunakan α, 1%, 5%, dan 10%. Nilai *return* disimulasikan mencapai 10.000 sample.
- d. Menghitung nilai *VaR* pada tingkat kepercayaan dalam periode waktu *t* hari yaitu

$$
VaR_{(1-\alpha)}(t)=W_0R*\sqrt{t}
$$

#### Dimana:

*W0* = dana investasi awal aset atau portofolio *R*\* = nilai kuantil ke- α dari distribusi *return t* = periode waktu

- e. mengulangi langkah (2) sampai langkah (4) sebanyak m sehingga mencerminkan berbagai kemungkinan nilai VaR aset BRI yaitu Var1, Var2, ….. , VaRm. Prhitungan VaR dapat dilihat pada table 4.7 nilai investasi awal bernilai 100 rupiah. Nilai VaR yang diperoleh merupakan kerugian maksimum yang akan diderita oleh asset BRI
- f. Mengulangi langkah (2) sampai langkah (4) sebanyak m sehingga mencerminkan berbagai kemungkinan nilai VaR aset BRI itu yaitu VaR1, VaR2, …. VaRm. Pada penelitian ini digunakan perhitungan VaR sebanyak 25 set, sehingga didapatkan nilai yang valid. enghitung rata-rata dari langkah (5) untuk menstabilkan nilai karena nilai VaR yang dihasilkan oleh tiap simulasi berbeda

g. Hitung rata-rata dari langkah (5) untuk menstabilkan nilai karena nilai VaR yang dihasilkan oleh tiap simulasi berbeda.

#### **2.6.2 Langkah perhitungan VaR Simulasi Historis dengan Ms. Excell pada Bank Mandiri**

- a. Menentukan nilai parameter dari return asset BRI. *Return* diasumsikan tidak harus mengikuti distribusi normal dengan *mean* dan *varian*. Periode waktu antara tahun 2009 dan 2010.
- b. Mensimulasikan nilai *return* dengan mengambil secara random *return* aktual aset BRI dengan parameter yang diperoleh dari langkah (1) sebanyak *n* buah sehingga terbentuk distribusi empiris dari *return* hasil simulasi. Pada langkah ini digunakan fungsi Ms. Excell yaitu =INDEX(Array,ROUNDUP(RAND()\*500,0)), Fungsi INDEX adalah fungsi yang cukup sederhana, digunakan untuk mendapatkan nilai dari suatu cell berdasarkan pencarian pada suatu definisi *table* / *data range* worksheet kita. dimana : array : adalah *table / range* data yang terdiri dari satu atau beberapa kolom dan baris.
- c. Mencari estimasi kerugian maksimum pada tingkat kepercayaan (1- α) yaitu sebagai nilai kuantil ke- α dari distribusi empiris *return* yang diperoleh pada langkah (2), dinotasikan dengan *R*\*. pada tahap ini digunakan rumus =percentile(array,k) dimana *array* ialah nilai simulasi *return* dengan parameter *return* dan standar deviasi pada rumus =index(). Hasil dari perhitungan kuantil dapat dilihat pada table 4.8 dengan menggunakan α, 1%, 5%, dan 10%. Nilai *return* disimulasikan mencapai 10.000 sample.
- d. Menghitung nilai *VaR* pada tingkat kepercayaan dalam periode waktu *t* hari yaitu

$$
VaR_{(1-\alpha)}(t) = W_0 R * \sqrt{t}
$$

Dimana:

*W0* = dana investasi awal aset atau portofolio  $R^*$  = nilai kuantil ke-  $\alpha$  dari distribusi *return t* = periode waktu

- e. mengulangi langkah (2) sampai langkah (4) sebanyak m sehingga mencerminkan berbagai kemungkinan nilai VaR aset Mandiri yaitu Var1, Var2, ….. , VaRm. Prhitungan VaR dapat dilihat pada table 4.8 nilai investasi awal bernilai 100 rupiah. Nilai VaR yang diperoleh merupakan kerugian maksimum yang akan diderita oleh aset Mandiri.
- f. Mengulangi langkah (2) sampai langkah (4) sebanyak m sehingga mencerminkan berbagai kemungkinan nilai VaR aset Mandiri itu yaitu VaR1, VaR2, …. VaRm. Pada penelitian ini digunakan perhitungan VaR sebanyak 25 set, sehingga didapatkan nilai yang valid. Menghitung rata-rata dari langkah (5) untuk menstabilkan nilai karena nilai VaR yang dihasilkan oleh tiap simulasi berbeda.
- g. Hitung rata-rata dari langkah (5) untuk menstabilkan nilai karena nilai VaR yang dihasilkan oleh tiap simulasi berbeda.

# **4.5.3 Langkah perhitungan VaR Simulasi Historis dengan Ms. Excell pada Bank BNI**

- a. Menentukan nilai parameter dari return asset BNI. *Return* diasumsikan tidak harus mengikuti distribusi normal dengan *mean* dan *varian*. Periode waktu antara tahun 2009 dan 2010.
- b. Mensimulasikan nilai *return* dengan mengambil secara random *return* aktual aset BRI dengan parameter yang diperoleh dari langkah (1) sebanyak *n* buah sehingga terbentuk distribusi empiris dari *return* hasil simulasi. Pada langkah ini digunakan fungsi Ms. Excell yaitu =INDEX(Array,ROUNDUP(RAND()\*500,0)), Fungsi INDEX

adalah fungsi yang cukup sederhana, digunakan untuk mendapatkan nilai dari suatu cell berdasarkan pencarian pada suatu definisi *table* / *data range* worksheet kita. dimana : array : adalah *table / range* data yang terdiri dari satu atau beberapa kolom dan baris.

c. Mencari estimasi kerugian maksimum pada tingkat kepercayaan (1- α) yaitu sebagai nilai kuantil ke- α dari distribusi empiris *return* yang diperoleh pada langkah (2), dinotasikan dengan *R*\*.

pada tahap ini digunakan rumus =percentile(array,k) dimana *array* ialah nilai simulasi *return* dengan parameter *return* dan standar deviasi pada rumus =index(). Hasil dari perhitungan kuantil dapat dilihat pada table 4.9 dengan menggunakan α, 1%, 5%, dan 10%. Nilai *return* disimulasikan mencapai 10.000 sample.

d. Menghitung nilai *VaR* pada tingkat kepercayaan dalam periode waktu *t* hari yaitu

$$
VaR_{(1-\alpha)}(t) = W_0 R * \sqrt{t}
$$

Dimana:

*W0* = dana investasi awal aset atau portofolio *R*\* = nilai kuantil ke- α dari distribusi *return t* = periode waktu

r i

e. mengulangi langkah (2) sampai langkah (4) sebanyak m sehingga mencerminkan berbagai kemungkinan nilai VaR aset BNI yaitu Var1, Var2, ….. , VaRm. Prhitungan VaR dapat dilihat pada table 4.9 nilai investasi awal bernilai 100 rupiah. Nilai VaR yang diperoleh merupakan kerugian maksimum yang akan diderita oleh aset BNI

- f. Mengulangi langkah (2) sampai langkah (4) sebanyak m sehingga mencerminkan berbagai kemungkinan nilai VaR aset BNI itu yaitu VaR1, VaR2, …. VaRm. Pada penelitian ini digunakan perhitungan VaR sebanyak 25 set, sehingga didapatkan nilai yang valid. enghitung rata-rata dari langkah (5) untuk menstabilkan nilai karena nilai VaR yang dihasilkan oleh tiap simulasi berbeda
- g. Hitung rata-rata dari langkah (5) untuk menstabilkan nilai karena nilai VaR yang dihasilkan oleh tiap simulasi berbeda.

### **4.7 Hasil Perhitungan Var**

|     | <b>Var Historical Simulasi</b> |            |            | Var Simulasi Monte Carlo |            |            |  |
|-----|--------------------------------|------------|------------|--------------------------|------------|------------|--|
|     | alfa 1%                        | alfa 5%    | alfa 10%   | alfa $1\%$               | alfa 5%    | alfa $10%$ |  |
| bni | $-5.35853$                     | $-3.58298$ | $-2.58189$ | $-5.72523$               | $-3.94357$ | $-2.99362$ |  |
| man | $-5.53332$                     | $-3.83358$ | $-2.91971$ | $-5.77351$               | $-4.0168$  | $-3.08531$ |  |
| bri | $-5.58181$                     | $-4.26154$ | $-3.20071$ | $-6.16033$               | $-4.31848$ | $-3.32363$ |  |
|     |                                |            |            |                          |            |            |  |

**Tabel 4.4 Hasil Perhitungan Var** 

Pada tabel 4.4 dapat dilihat hasil perhitungan var dengan metode historis dan monte carlo, dapat disimpulkan semakin tinggi tingkat kepercayaan penelitian maka hasil estimasi var akan semakin tinggi begitu juga sebaliknya. Pada hasil perhitungan didapatkan bahwa metode simulasi monte carlo memeberikan hasil yang lebih besar dibanding simulasi historis, ini disebabkan karena metode monte carlo banyak mensintesiskan data sehingga sample data menjadi lebih banyak yang membuat perhitungan semakin besar.

#### *4.8 Uji Basel Traffic Light*

Hasil pada uji Basel Trafic light dapatdilihat pada table 4.1, ada pembagian 3 zona yaitu hijau, kuning dan merah yang masing-masing zona mempunyai indikasi resiko masing-masing. Pada tingkat kepercayaan 99% adalah tingkat kepercayaan yang mengindikasikan hasil tes failure dengan kemungkinan sangat kecil yaitu kurang dari 0.01%, dan dapat dikatakan tingkat kepercayaan ini memiliki nilai akurasi yang tinggi, pada karya akhir ini penulis tidak menemukan angka failure masuk pada zona merah. Dapat dikatakan model yang paling valid ialah model simulasi historis pada bank BNI yang hasil tesnya masuk zona hijau semua. Model dikatakan tidak valid jika ada zona merah yang masuk dalam tes ini.

|                |           | Confidence | <b>Number of</b>   | <b>Number</b><br>of | <b>Test</b>    |
|----------------|-----------|------------|--------------------|---------------------|----------------|
|                |           | level      | <b>Observation</b> | <b>Exception</b>    | <b>Outcome</b> |
| <b>BNI</b>     | <b>HS</b> | 99%        | 484                | $\overline{4}$      | Green          |
|                |           | 95%        | 484                | 10                  | Green          |
|                |           | 90%        | 484                | 18                  | Green          |
|                |           |            |                    |                     |                |
|                | <b>MC</b> | 99%        | 484                | $\overline{4}$      | Green          |
|                |           | 95%        | 484                | 11                  | Yellow         |
|                |           | 90%        | 484                | 20                  | Green          |
|                |           |            |                    |                     |                |
| <b>MANDIRI</b> | <b>HS</b> | 99%        | 484                | 5                   | Yellow         |
|                |           | 95%        | 484                | 12                  | Yellow         |
|                |           | 90%        | 484                | 22                  | Green          |
|                |           |            |                    |                     |                |
|                | <b>MC</b> | 99%        | 484                | $\overline{4}$      | Green          |
|                |           | 95%        | 484                | 12                  | Yellow         |
|                |           | 90%        | 484                | 20                  | Green          |
|                |           |            |                    |                     |                |
| <b>BRI</b>     | <b>HS</b> | 99%        | 484                | $\overline{4}$      | Green          |
|                |           | 95%        | 484                | 12                  | Yellow         |
|                |           | 90%        | 484                | 16                  | Green          |
|                |           |            |                    |                     |                |
|                | <b>MC</b> | 99%        | 484                | 4                   | Green          |
|                |           | 95%        | 484                | 11                  | Yellow         |
|                |           | 90%        | 484                | 16                  | Green          |

**Tabel 4.5 Hasil** *Test Basel Traffic*

**Table 4.6 menunjukkan angka** *failure tes* **untuk masing-masing tingkat kepercayaan.** 

|                |            |            | <b>Monte Carlo Simulation</b>                            |            |                                  |  |
|----------------|------------|------------|----------------------------------------------------------|------------|----------------------------------|--|
|                |            | Alfa       |                                                          |            |                                  |  |
| alfa $1\%$     | alfa 5%    | 10%        | alfa 1%                                                  | alfa 5%    | alfa 10%                         |  |
| $-0.0558$      | $-0.04238$ | $-0.03207$ | $-0.05725$                                               | $-0.03944$ | $-0.02994$                       |  |
| $-0.0553$      | $-0.03825$ | $-0.02921$ | $-0.05774$                                               | $-0.04017$ | $-0.03085$                       |  |
|                |            |            |                                                          |            |                                  |  |
| 0.05575        | $-0.04226$ | $-0.03206$ | $-0.0616$                                                | $-0.04318$ | $-0.03324$                       |  |
|                |            |            |                                                          |            |                                  |  |
|                |            |            | <b>Monte Carlo Simulation</b>                            |            |                                  |  |
| alfa 1%        | alfa 5%    | alfa 10%   | alfa 1%                                                  | alfa 5%    | alfa 10%                         |  |
| 4              | 10         | 18         | 4                                                        | 11         | 20                               |  |
| 1.62%          | 4.05%      | 7.29%      | 1.62%                                                    | 4.45%      | 8.10%                            |  |
| 5              | 12         | 22         | $\overline{4}$                                           | 12         | 20                               |  |
| 2.02%          | 4.86%      | 8.91%      | 1.62%                                                    | 4.86%      | 8.10%                            |  |
| $\overline{4}$ | 12         | 16         | $\overline{4}$                                           | 11         | 16                               |  |
| 1.62%          |            |            |                                                          |            | 6.48%                            |  |
|                |            |            | <b>Historis Simulation</b><br><b>Historis Simulation</b> |            | 4.86%<br>6.48%<br>1.62%<br>4.45% |  |

**Tabel 4.6 Failure Test Var** 

Tabel 4.6 menjelaskan hasil tes dari perhitungan jumlah kegagalan var. pada dasarnya tes ini dikatakan valid jika angka persentase kegagalan mendekati tingkat persentase alpanya. Dari hasil ini didapatkan bahwa tingkat alpha 5% ang paling valid karena nilainya persentasenya mendekati alphanya yaitu dari 5%, didaptkan angka 4.86% baik itu untuk perhitungan simulasi historis maupun monte carlo pada sampel bank mandiri.

# **BAB 5 KESIMPULAN**

# **5.1 Kesimpulan**

Dari hasil penelitian yang dilakukan oleh penulis, maka berdasarkan pengolahan dan analisis data pada bab IV, penulis berkesimpulan bahwa :

1. Dua metode perhitungan pada penelitian ini mendapati bahwa metode monte carlo memberikan nilai value at risk (Var) yang paling besar dibanding metode historis, oleh karena itu kerugian cadangan yang didapat pada perhitungan monte carlo, pada investor harus menyisihkan cadangan kerugian yang lebih besar dibanding simulasi historis.

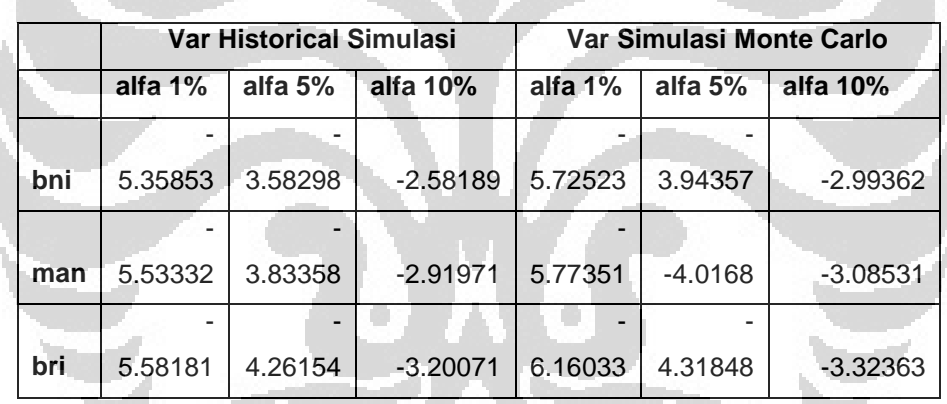

2. Pada hasil tes antara perhitungan kuantil pada simulasi historis dan monte carlo jika dibandingkan dengan actual 2011. Didapati bahwa untuk PT Bank Negara Indonesia pendekatan yang paling valid ialah dengan simulasi monte carlo karena hasil persilangan membuktikan bahwa pada tingkat kepercayaan 90% hasil tes saham bni pada simulasi historis hanya mendekati 7.29% dari 10% sedangkan simulasi monte carlo mencapai 8.10%. lalu pada saham PT Bank Mandiri Tbk simulasi monte carlo memberikan hasil tes yang lebih mendekati yaitu pada tingkat kepercayaan 90% didapati hasil 8.10% dari 10%.

Sedangkan untuk saham Bank Negara Indonesia simulasi historis memberikan hasil yang lebih valid dari simulasi monte carlo.

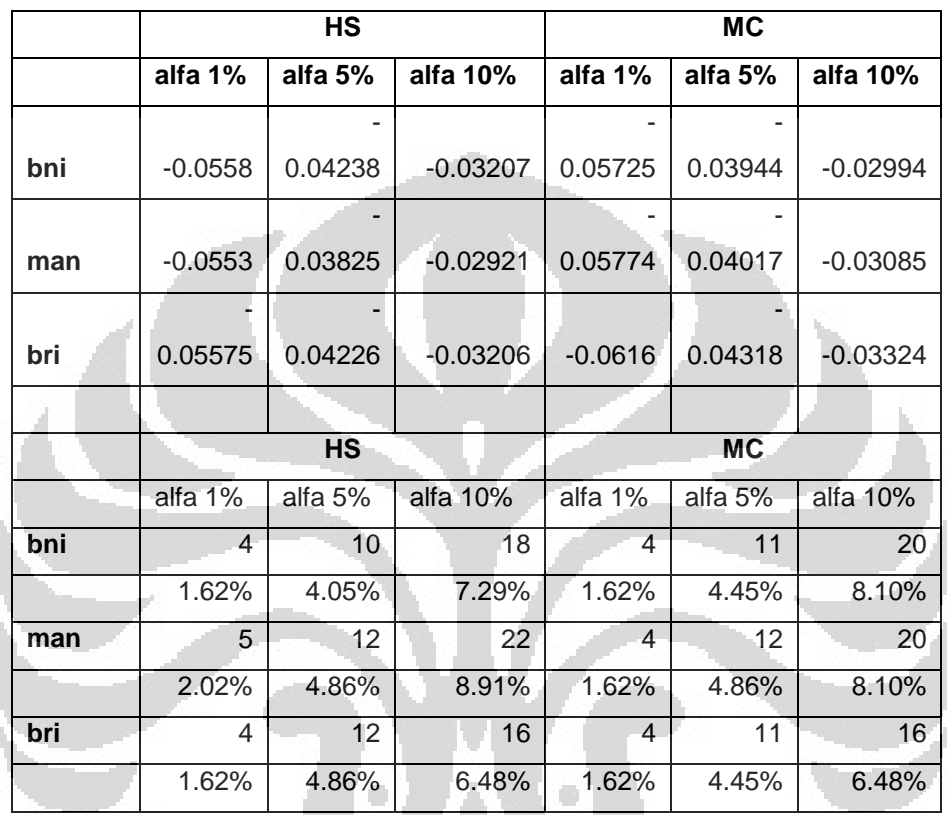

# **DAFTAR PUSTAKA**

Alexander, Carol, 1998. *Risk Management & Analysis Vol. 1: Measuring & Modeling Financial Risk*, Chicester, England: John Wiley & Sons Ltd. Bank Indonesia,  $(2003)$ .

Di Asih I Maruddani dan Ari Purbowati, PENGUKURAN *VALUE AT RISK* PADA ASET TUNGGAL DAN PORTOFOLIO DENGAN SIMULASI MONTE CARLO ,Program Studi Statistika FMIPA UNDIP, Biro Pusat tatistika Jakarta

Jorion, P., 2001. *Financial Risk Manager Handbook,* Chichester: John Wiley & Sons Ltd.

Jorion, P. (2001), Value at Risk, *The :ew Benchmark for Managing Financial Risk*, 2nd Edition, McGraw-Hill, United States.

Kansantaloustiede, *Back testing Value at Risk*, 2009, , HELSINKI SCHOOL OF ECONOMICS, Department of Economics

Ross, Stephen A.; Westerfield, Randolp W.; dan Jaffe, Jeffrey F. (2008). *Corporate Finance*. 8th Edition. McGraw-Hill International Edition.

Yudatmono, Bambang. 2006, Analisa perbandingan perhitungan value at risk sepanjang tahun 2005 dengan menggunakan Historical Method. Monte Carlo Simulation Method, dan Variance-Covariance Simulation Method Terhadap Saham PT Indosat, Tbk. Thesis Departemen Ekonomi Fakultas ekonomi universitas Indonesia

www.riskmetrics.com

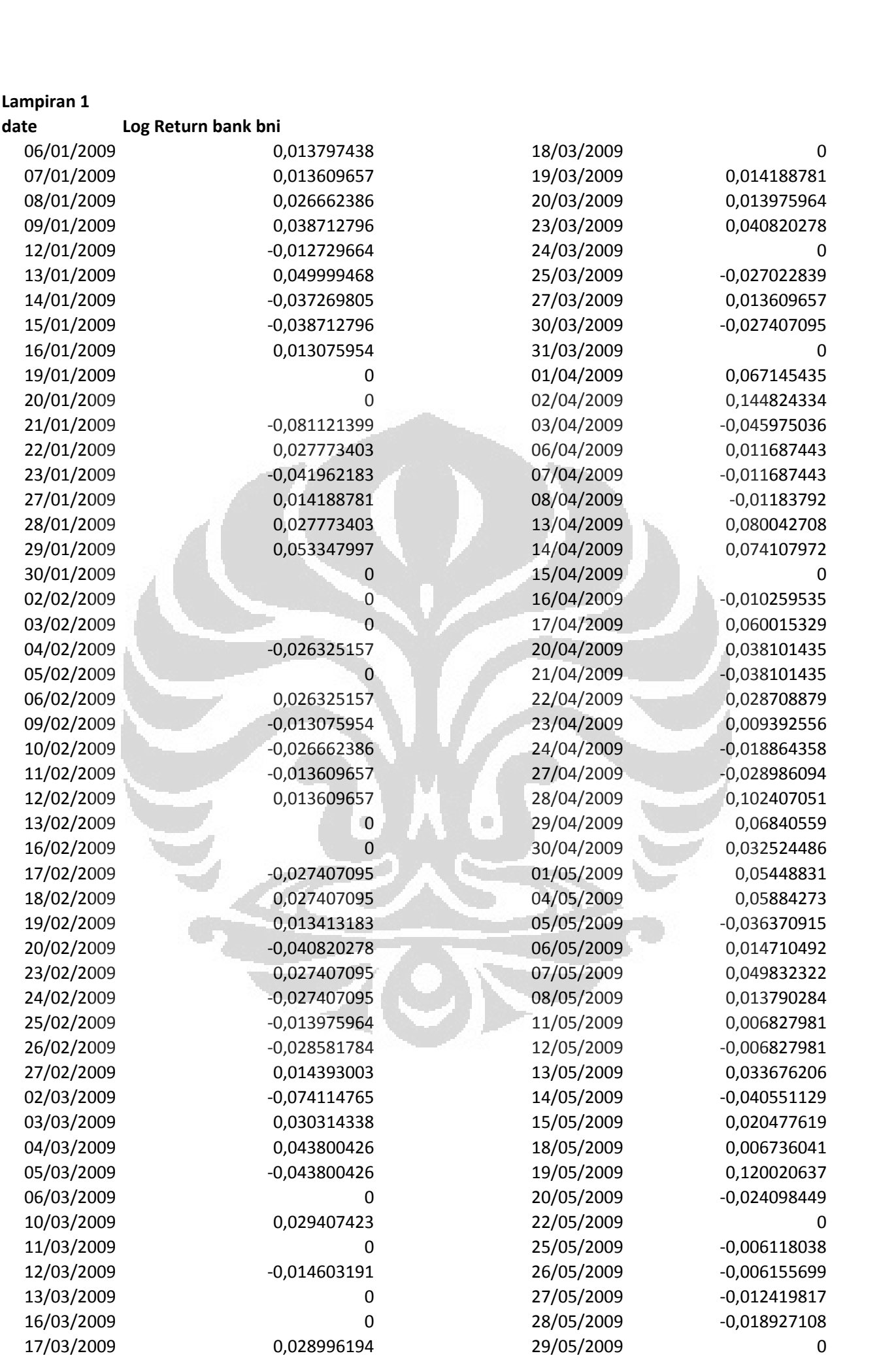

**Lampiran 1**

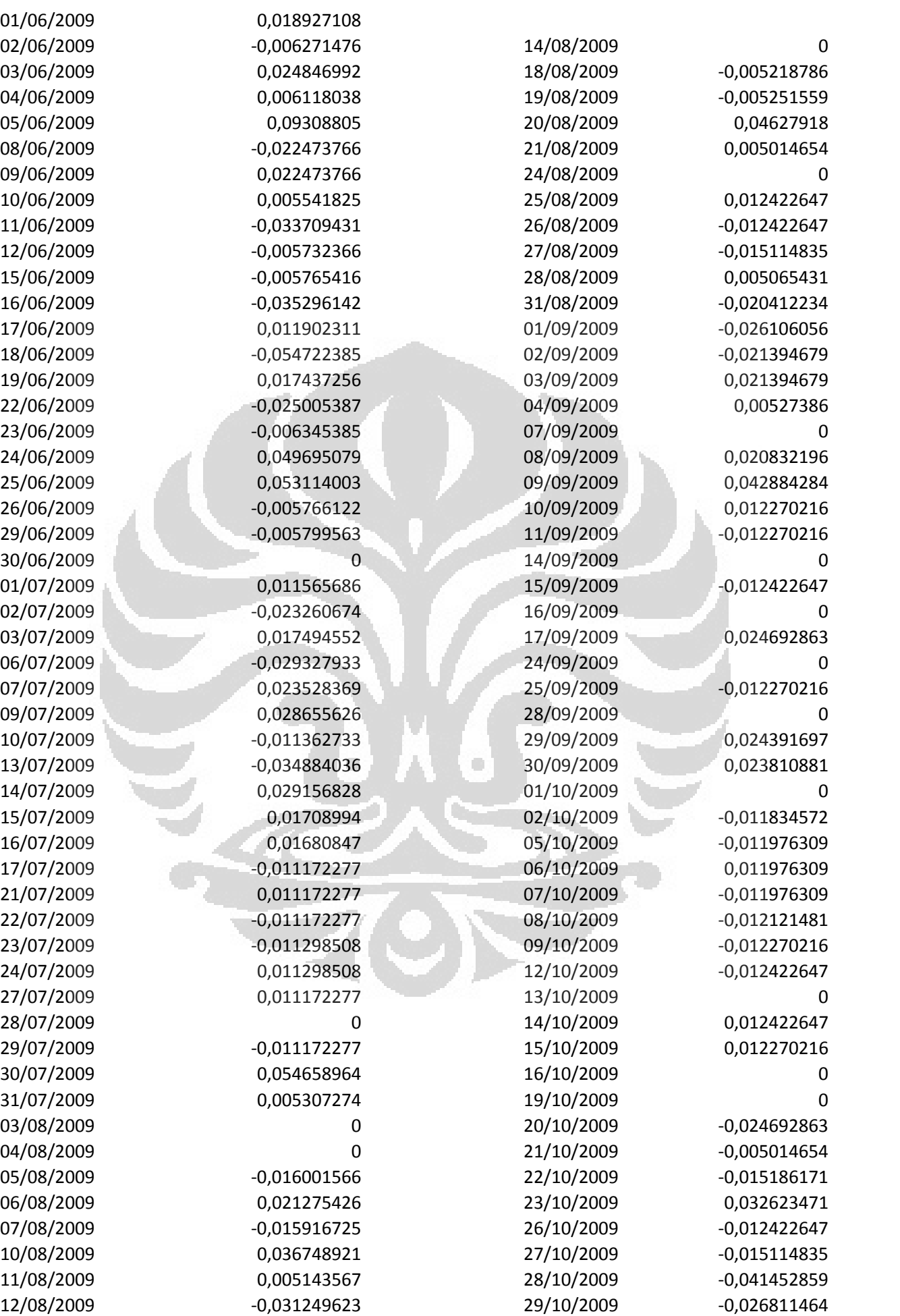

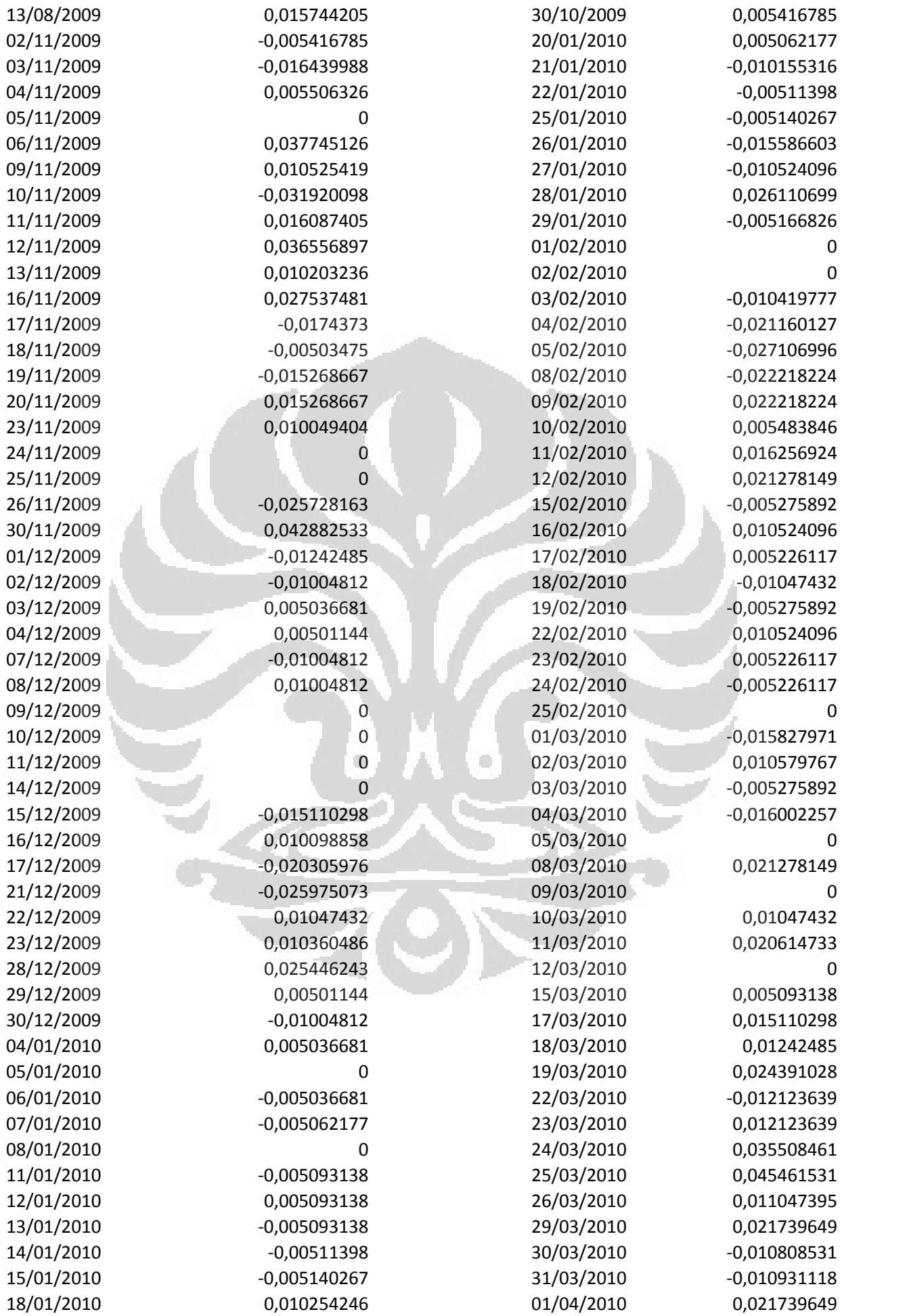

![](_page_50_Picture_463.jpeg)

![](_page_51_Picture_463.jpeg)

![](_page_52_Picture_463.jpeg)

![](_page_53_Picture_463.jpeg)

![](_page_54_Picture_121.jpeg)

01/12/2011 0,038714512

ö

O

# **Lampiran 2**

![](_page_55_Picture_278.jpeg)

![](_page_55_Picture_279.jpeg)

![](_page_56_Picture_279.jpeg)

![](_page_56_Picture_280.jpeg)

![](_page_57_Picture_305.jpeg)

11/11/2009

23/12/2009

![](_page_58_Picture_279.jpeg)

![](_page_58_Picture_280.jpeg)

![](_page_59_Picture_293.jpeg)

![](_page_59_Picture_294.jpeg)

![](_page_60_Picture_292.jpeg)

![](_page_61_Picture_296.jpeg)

![](_page_62_Picture_71.jpeg)

 $\overline{\mathbb{C}}$ 

 $\Box$ 

![](_page_63_Picture_363.jpeg)

#### **Lampiran 3**

 $01/06/2009$ <br>  $0,096072938$ <br>  $0,044735911$ <br>  $0,044735911$ <br>  $0,044735911$ <br>  $14/08/2009$ <br>  $0,018926528$ 02/06/2009 <sup>0</sup> 14/08/2009 -0,018926528  $01/06/2009$ <br>  $0.096072938$ <br>  $0.007605049$ <br>  $0.007605049$ <br>  $0.022474165$ <br>  $0.022474165$ <br>  $0.022474165$ <br>  $0.0022474165$ <br>  $0.0006/2009$ <br>  $0.006515063$ <br>  $0.006515063$  $01/06/2009$ <br>  $02/06/2009$ <br>  $03/06/2009$ <br>  $04/06/2009$ <br>  $0.007605049$ <br>  $0.022474165$ <br>  $0.057570212$ <br>  $0.057570212$ <br>  $0.007605012$ <br>  $0.007605049$ <br>  $0.007605049$ <br>  $0.008/2009$ <br>  $0.044735911$ <br>  $0.006515063$ <br>  $0.044735911$ 01/06/2009 0,096072938 13/08/2009 0,044735911<br>
02/06/2009 0,007605049 0,007605049 0,022474165 05/06/2009 0,057570212<br>
03/06/2009 0,057570212 08/06/2009 0,035593019 0,035593019 0,035593019 0,03877468  $0,098072958$ <br>  $0,099072958$ <br>  $0,007605049$ <br>  $0,007605049$ <br>  $0,022474165$ <br>  $0,057570212$ <br>  $0,057570212$ <br>  $0,044735911$ <br>  $0,022474165$ <br>  $0,057570212$ <br>  $0,0494735911$ <br>  $0,057570212$ <br>  $0,0494735911$ <br>  $0,0057570212$ <br>  $0,04947$  $0,007605049$ <br>  $0,007605049$ <br>  $0,007605049$ <br>  $0,022474165$ <br>  $0,057570212$ <br>  $0,035593019$ <br>  $0,049480098$ <br>  $10/06/2009$ <br>  $0,049480098$ <br>  $0,042259424$ <br>  $0,042259424$ <br>  $0,042259424$ <br>  $0,042259424$ <br>  $0,042259424$ <br>  $0,042259424$  $0,007603049$ <br>  $0,007603049$ <br>  $0,022474165$ <br>  $0,057570212$ <br>  $0,035593019$ <br>  $0,049480098$ <br>  $10/06/2009$ <br>  $0,049480098$ <br>  $10/06/2009$ <br>  $0,049480098$ <br>  $10/06/2009$ <br>  $0,042259424$ <br>  $1,066/2009$ <br>  $0,04473591$ <br>  $0,049480098$ <br>  $\frac{19}{19}$ (16/2009<br>  $\frac{19}{19}$ (16/2009<br>  $\frac{19}{19}$ (16/2009<br>  $\frac{19}{19}$ (16/2009<br>  $\frac{19}{19}$ (16/2009<br>  $\frac{19}{19}$ (16/2009<br>  $\frac{19}{19}$ (16/2009<br>  $\frac{19}{19}$ (16/2009<br>  $\frac{19}{19}$ (16/2009<br>  $\frac{19}{19}$ (16/2009<br>  $\frac{19}{19}$  $10/06/2009$ <br>  $10/06/2009$ <br>  $-0.042259424$ <br>  $11/06/2009$ <br>  $-0.014493867$ <br>  $12/06/2009$ <br>  $-0.037178166$ <br>  $15/06/2009$ <br>  $-0.007605049$ <br>  $-0.007605049$ <br>  $-0.007605049$ <br>  $-0.007605049$ <br>  $-0.007605049$ <br>  $-0.008236166$  $15/06/2009$ <br>  $10/06/2009$ <br>  $10/06/2009$ <br>  $-0.014493867$ <br>  $11/06/2009$ <br>  $-0.037178166$ <br>  $15/06/2009$ <br>  $-0.007605049$ <br>  $-0.023165253$ <br>  $-0.023165253$ <br>  $-0.023165253$ <br>  $-0.023165253$ <br>  $-0.023165253$ <br>  $-0.023165253$ <br>  $-0.023$  $10/06/2009$ <br>  $10/06/2009$ <br>  $-0.014493867$ <br>  $11/06/2009$ <br>  $-0.037178166$ <br>  $15/06/2009$ <br>  $-0.037178166$ <br>  $-0.007605049$ <br>  $-0.023165253$ <br>  $17/06/2009$ <br>  $-0.023165253$ <br>  $-0.007843631$ <br>  $-0.007843631$ <br>  $-0.007843631$ <br>  $-0.007$  $17/06/2009$ <br>  $17/06/2009$ <br>  $17/06/2009$ <br>  $17/06/2009$ <br>  $16/06/2009$ <br>  $16/06/2009$ <br>  $-0.007605049$ <br>  $-0.023165253$ <br>  $17/06/2009$ <br>  $-0.007843631$ <br>  $-0.007843631$ <br>  $-0.007843631$ <br>  $-0.007843631$ <br>  $-0.007843631$ <br>  $-0.0078695$  $\frac{11}{100}$ <br>  $\frac{11}{00}$ <br>  $\frac{12}{00}$ <br>  $\frac{12}{00}$ <br>  $\frac{12}{00}$ <br>  $\frac{15}{00}$ <br>  $\frac{15}{00}$ <br>  $\frac{15}{00}$ <br>  $\frac{15}{00}$ <br>  $\frac{15}{00}$ <br>  $\frac{15}{00}$ <br>  $\frac{15}{00}$ <br>  $\frac{15}{00}$ <br>  $\frac{15}{00}$ <br>  $\frac{15}{00}$ <br>  $\frac{15}{00}$ <br>  $\frac{15}{00}$ <br>  $15/06/2009$ <br>  $15/06/2009$ <br>  $-0.023165253$ <br>  $17/06/2009$ <br>  $-0.023165253$ <br>  $-0.007843631$ <br>  $-0.007843631$ <br>  $-0.056695317$ <br>  $-0.056695317$ <br>  $-0.056695317$ <br>  $-0.007843631$ <br>  $-0.007843631$ <br>  $-0.007843631$ <br>  $-0.007843631$ <br>  $-0$  $15/06/2009$ <br>  $-0.023165253$ <br>  $17/06/2009$ <br>  $-0.023165253$ <br>  $-0.007843631$ <br>  $-0.007843631$ <br>  $-0.007843631$ <br>  $-0.007843631$ <br>  $-0.007843631$ <br>  $-0.007843631$ <br>  $-0.007843631$ <br>  $-0.007843631$ <br>  $-0.007843631$ <br>  $-0.007843631$ <br>  $17/06/2009$ <br>  $-0,007843631$ <br>  $17/06/2009$ <br>  $-0,056695317$ <br>  $21/06/2009$ <br>  $-0,03096403$ <br>  $-0,03096403$ <br>  $-0,03096403$ <br>  $-0,03096403$ <br>  $-0,03096403$ <br>  $-0,03096403$ <br>  $-0,03096403$ <br>  $-0,03096403$ <br>  $-0,03096403$ <br>  $-0,03096403$ 24/06/2009 0,031500494 08/09/2009 0  $\frac{18}{19} \times \frac{18}{19} \times \frac{18}{19} \times$  $22/06/2009$ <br>  $23/06/2009$ <br>  $24/06/2009$ <br>  $25/06/2009$ <br>  $25/06/2009$ <br>  $25/06/2009$ <br>  $26/06/2009$ <br>  $26/06/2009$ <br>  $26/06/2009$ <br>  $26/06/2009$ <br>  $26/06/2009$ <br>  $26/06/2009$ <br>  $26/06/2009$ <br>  $26/06/2009$ <br>  $26/06/2009$ <br>  $26/06/2009$ 29/06/2009 -0,007719338 121/09/2009 0  $23/06/2009$ <br>  $25/06/2009$ <br>  $25/06/2009$ <br>  $0,031500494$ <br>  $0,031500494$ <br>  $0,031500494$ <br>  $0,031500494$ <br>  $0,031500494$ <br>  $0,031500494$ <br>  $0,009/2009$ <br>  $0,05279889$ <br>  $10/09/2009$ <br>  $0,05279889$ <br>  $0,05279889$ <br>  $10/09/2009$ <br>  $0,03$  $\frac{0,031500494}{0,031500494}$ <br>  $\frac{0,031500494}{0,021909}$ <br>  $\frac{0,015268378}{0,015268378}$ <br>  $\frac{0,015268378}{0,007719338}$ <br>  $\frac{0,007719338}{0,007719338}$ <br>  $\frac{0,007719338}{0,002334555}$ <br>  $\frac{0,015626217}{0,023345555}$ <br>  $\frac{0,0$  $\frac{0,022987716}{0,022987716}$ <br>  $\frac{0,022987716}{0,015268378}$ <br>  $\frac{0,03279889}{0,033710734}$ <br>  $\frac{0,027719338}{0,02334555}$ <br>  $\frac{0,015626217}{0,023345555}$ <br>  $\frac{0,023345555}{0,023345555}$ <br>  $\frac{0,023345555}{0,023345555}$ <br>  $\frac{0,$  $\begin{bmatrix} 26/06/2009 \ 20/06/2009 \ 20/06/2009 \ 0.0033/10/34 \ 0.007719338 \ 30/06/2009 \ 0.003345555 \ 02/07/2009 \ 03/07/2009 \ 0.016621861 \ 0.015501924 \ 0.015501924 \ 0.015501924 \ 0.015501924 \ 0.015501924 \ 0.037740328 \end{bmatrix}$  $\frac{11}{09}$ /2009<br>  $\frac{0.007}{193338}$ <br>  $\frac{0.007}{19338}$ <br>  $\frac{-0.015526217}{0.02334555}$ <br>  $\frac{0.02334555}{15/09/2009}$ <br>  $\frac{0.005600291}{0.00560291}$ <br>  $\frac{16}{09/2009}$ <br>  $\frac{0.005600291}{0.037740328}$ <br>  $\frac{0.016621861}{0.03077030$  $\begin{array}{r} 30/007/2009 \ 01/07/2009 \ 0.023345555 \ 02/07/2009 \ 03/07/2009 \ 06/07/2009 \ 06/07/2009 \ 07/07/2009 \ 08/07/2009 \ 08/07/2009 \ 09/07/2009 \ 09/07/2009 \ 0009 \ 0009 \end{array}$ 09/07/2009 <sup>0</sup> 28/09/2009 -0,033710734  $\begin{bmatrix} 02/07/2009 \ 03/07/2009 \ 06/07/2009 \ 07/07/2009 \ 09/07/2009 \ 09/07/2009 \ 00000 \ 01/07/2009 \ 01/07/2009 \ 01/07/2009 \ 01/07/2009 \ 01/07/2009 \ 01/07/2009 \ 01/07/2009 \ 01/07/2009 \ 01/07/2009 \ 01/07/2009 \ 01/07/2009 \ 01$  $\frac{17}{1709}$ /2009<br>  $\frac{0.037740328}{0.030770302}$ <br>  $\frac{0.030770302}{0.030770302}$ <br>  $\frac{28}{0.030770302}$ <br>  $\frac{29}{0.022987716}$ <br>  $\frac{17}{0.022987716}$ <br>  $\frac{29}{0.022987716}$ <br>  $\frac{30}{0.022987716}$ <br>  $\frac{17}{0.022987716}$ <br>  $\frac{24}{$  $\frac{14}{07}{209}{209}{209}{2009}$ <br>  $\frac{0.030770302}{0.030770302}$ <br>  $\frac{25}{0.005509979}$ <br>  $\frac{25}{0.005509979}$ <br>  $\frac{25}{0.005509979}$ <br>  $\frac{25}{0.005509979}$ <br>  $\frac{25}{0.005509979}$ <br>  $\frac{25}{0.005509979}$ <br>  $\frac{25}{0.005509979}$ <br>  $\frac{25$  $\frac{13}{07/2009}$ <br>  $\frac{13}{07/2009}$ <br>  $\frac{13}{07/2009}$ <br>  $\frac{13}{07/2009}$ <br>  $\frac{13}{07/2009}$ <br>  $\frac{13}{07/2009}$ <br>  $\frac{13}{07/2009}$ <br>  $\frac{13}{07/2009}$ <br>  $\frac{13}{07/2009}$ <br>  $\frac{13}{07/2009}$ <br>  $\frac{13}{07/2009}$ <br>  $\frac{13}{07/2009}$ <br>  $\frac{1$  $\frac{13}{07/2009}$ <br>  $\frac{13}{07/2009}$ <br>  $\frac{14}{07/2009}$ <br>  $\frac{15}{07/2009}$ <br>  $\frac{15}{07/2009}$ <br>  $\frac{15}{07/2009}$ <br>  $\frac{15}{07/2009}$ <br>  $\frac{0}{0.022474165}$ <br>  $\frac{02}{10/2009}$ <br>  $\frac{0}{0.010309979}$ <br>  $\frac{0}{0.010309979}$ <br>  $\frac{0}{0.010309$  $13/07/2009$ <br>  $13/07/2009$ <br>  $15/07/2009$ <br>  $16/07/2009$ <br>  $16/07/2009$ <br>  $0,022987716$ <br>  $0,022987716$ <br>  $0,022987716$ <br>  $0,022987716$ <br>  $0,022987716$ <br>  $0,022987716$ <br>  $0,022987716$ <br>  $0,022987716$ <br>  $0,022987716$ <br>  $0,022987716$ <br>  $\frac{30}{9}$ /2009<br>  $\frac{14}{07}$ /2009<br>  $\frac{15}{07}$ /2009<br>  $\frac{15}{07}$ /2009<br>  $\frac{0.022987716}{0.022987716}$ <br>  $\frac{0.022987716}{0.022987716}$ <br>  $\frac{0.022987716}{0.022987716}$ <br>  $\frac{0.022987716}{0.022987716}$ <br>  $\frac{0.022987716}{0.02298771$ 22/07/2009 0,007017976 08/10/2009 -0,014961702  $\frac{15}{17/07/2009}$ <br>  $\frac{15}{17/07/2009}$ <br>  $\frac{21}{07/2009}$ <br>  $\frac{22}{07/2009}$ <br>  $\frac{0.022474165}{0.0505552236}$ <br>  $\frac{0.0505552236}{0.007017976}$ <br>  $\frac{0.0505552236}{0.007017976}$ <br>  $\frac{0.007017976}{0.007017976}$ <br>  $\frac{0.007017976}{$  $\frac{17}{07}{209}$ <br>  $\frac{21}{07}{2009}$ <br>  $\frac{0.050552236}{0.007017976}$ <br>  $\frac{23}{07}{209}$ <br>  $\frac{22}{07}{209}$ <br>  $\frac{0.007017976}{0.0020760365}$ <br>  $\frac{23}{07}{209}$ <br>  $\frac{0.014961702}{0.014961702}$ <br>  $\frac{0.020760365}{0.020760365}$ <br>  $\frac{12}{107$ 27/07/2009 -0,01379414 13/10/2009 0  $22/07/2009$ <br>  $23/07/2009$ <br>  $24/07/2009$ <br>  $24/07/2009$ <br>  $24/07/2009$ <br>  $24/07/2009$ <br>  $24/07/2009$ <br>  $24/07/2009$ <br>  $24/07/2009$ <br>  $0,020760365$ <br>  $0,020760365$ <br>  $0,020760365$ <br>  $0,020620505$ <br>  $0,020620505$ <br>  $0,006780082$ <br>  $15/1$  $22/07/2009$ <br>  $23/07/2009$ <br>  $24/07/2009$ <br>  $27/07/2009$ <br>  $28/07/2009$ <br>  $29/10/2009$ <br>  $0,020760365$ <br>  $29/07/2009$ <br>  $0,020620505$ <br>  $29/07/2009$ <br>  $0,020620505$ <br>  $29/07/2009$ <br>  $0,006780082$ <br>  $25/10/2009$ <br>  $0,030771336$ <br>  $15/10$  $23/07/2009$ <br>  $23/07/2009$ <br>  $23/07/2009$ <br>  $23/07/2009$ <br>  $23/07/2009$ <br>  $23/07/2009$ <br>  $23/07/2009$ <br>  $23/07/2009$ <br>  $23/07/2009$ <br>  $23/07/2009$ <br>  $23/07/2009$ <br>  $23/07/2009$ <br>  $23/07/2009$ <br>  $23/07/2009$ <br>  $23/07/2009$ <br>  $23/07/2009$  $27/07/2009$ <br>  $27/07/2009$ <br>  $29/07/2009$ <br>  $30/07/2009$ <br>  $30/07/2009$ <br>  $0,020620505$ <br>  $0,020620505$ <br>  $0,020620505$ <br>  $0,0206780082$ <br>  $0,059034254$ <br>  $31/07/2009$ <br>  $0,059034254$ <br>  $31/07/2009$ <br>  $0,05174654$ <br>  $39/10/2009$ <br>  $0,0$ 03/08/2009 0,017805662 20/10/2009 -0,010471906  $\frac{28}{19}{10}{2009}$ <br>  $\frac{31}{07}{2009}$ <br>  $\frac{31}{07}{2009}$ <br>  $\frac{0.059034254}{0.05174654}$ <br>  $\frac{31}{07}{2009}$ <br>  $\frac{0.06174654}{0.017805662}$ <br>  $\frac{0.017805662}{0.005900064}$ <br>  $\frac{0.05900064}{0.054725611}$ <br>  $\frac{21}{10}{209}$ <br>  $\frac{-0.01$  $\frac{15}{10}$ 2009<br>  $\frac{3}{0}$ /07/2009<br>  $\frac{3}{0}$ /07/2009<br>  $\frac{3}{0}$ /07/2009<br>  $\frac{3}{0}$ /08/2009<br>  $\frac{3}{0}$ /08/2009<br>  $\frac{3}{0}$ /08/2009<br>  $\frac{3}{0}$ /08/2009<br>  $\frac{3}{0}$ /08/2009<br>  $\frac{3}{0}$ /08/2009<br>  $\frac{3}{0}$ /08/2009<br>  $\frac{3}{0}$ /08/2 06/08/2009 0,06174654<br>
0,06174654<br>
0,06174654<br>
0,06174654<br>
0,0017805662<br>
0,0017805662<br>
0,005900064<br>
0,005900064<br>
0,005900064<br>
0,005900064<br>
0,005900064<br>
21/10/2009 0,010471906<br>
21/10/2009 0,0107278649<br>
0,016259259<br>
06/08/20 03/08/2009 0,0017805662 04/08/2009 0,017805662 04/08/2009 0,017805662 20/10/2009 0,017805662<br>03/08/2009 0,017805662 20/10/2009 0,017805662<br>05/08/2009 0,054725611 06/08/2009 0,012579527 07/08/2009 0,012579527 07/08/2009 0,0  $0,017803662$ <br>  $0,017803662$ <br>  $0,005900064$ <br>  $0,012579527$ <br>  $0,012579527$ <br>  $0,012579527$ <br>  $0,012737166$ <br>  $10/08/2009$ <br>  $0,012737166$ <br>  $11/08/2009$ <br>  $0,012737166$ <br>  $0,012737166$ <br>  $0,012737166$ <br>  $0,012737166$ <br>  $0,012737166$  $\frac{1}{08}/2009$ <br>  $\frac{1}{08}/2009$ <br>  $\frac{1}{08}/2009$ <br>  $\frac{1}{08}/2009$ <br>  $\frac{1}{08}/2009$ <br>  $\frac{1}{08}/2009$ <br>  $\frac{1}{08}/2009$ <br>  $\frac{1}{08}/2009$ <br>  $\frac{1}{08}/2009$ <br>  $\frac{1}{08}/2009$ <br>  $\frac{1}{08}/2009$ <br>  $\frac{1}{08}/2009$ <br>  $\frac{1}{08}/2009$ <br>  $\frac{1}{08}/2009$ 05/08/2009<br>
06/08/2009 -0,012579527<br>
07/08/2009 -0,012737166 -0,012737166 -0,012737166 -0,012737166 -0,012737166 -0,012737166 -0,012737166 -0,012737166 -0,012737166 -0,012737166 -0,012737166 -0,012737166 -0,012737166 -0,01

![](_page_65_Picture_388.jpeg)

12/11/2009 0,010695921 0 25/11/2009 -0,010989764 12/02/2010 0.010989764 04/12/2009 - 0.005422102 - 0.005422102  $10/12/2009$  0,010871538 0 05/01/2010 -0.010203852 -0.010203852 11/01/2010 -0,005249187 2

05/04/2010 0,009478433 17/06/2010 0,026433257 05/04/2010<br>
06/04/2010 06/04/2010 0,009478433 0 17/06/2010 0,026433257<br>
06/04/2010 07/04/2010 0,009478433 0 18/06/2010 0,034191365<br>
07/04/2010 07/04/2010 0,009478433 21/06/2010 0,016949558 05/04/2010 07/04/2010 0,009478433 06/04/2010 0,009478433 06/04/2010 0,026433257<br>
07/04/2010 07/04/2010 0,038191365 07/04/2010 0,038191365<br>
08/04/2010 -0,009478433 08/04/2010 -0,016949558 08/04/2010 0,038840544 0 22/06/2010 05/04/2010 0,009478433 06/04/2010 0,009478433 06/04/2010 0,009478433 06/04/2010 0,026433257 06/04/2010 0 0,026433257<br>07/04/2010 0,009478433 08/04/2010 -0,009478433 08/04/2010 -0,016949558 08/04/2010 0,038840544 09/04/2010 05/04/2010 0,009478433 06/04/2010 0,009478433 06/04/2010 0,026433257 06/04/2010 0,026433257 06/04/2010 0,0034191365 07/04/2010 0,038840544 09/04/2010 0,02603318977 04/2010 0,026202372 0,0038318977 0,0038318977 0,003610549  $0,09472010$ <br>  $0,009478433$ <br>  $0,009478433$ <br>  $0,009478433$ <br>  $0,009478433$ <br>  $0,009478433$ <br>  $0,009472010$ <br>  $0,0038840544$ <br>  $0,0038840544$ <br>  $0,0038840544$ <br>  $0,0038840544$ <br>  $0,0038840544$ <br>  $0,0009478431$ <br>  $0,0009478433$ <br>  $0,00$  $13/04/2010$ <br>  $15/06/2010$ <br>  $07/04/2010$ <br>  $09/04/2010$ <br>  $09/04/2010$ <br>  $12/04/2010$ <br>  $0,048318977$ <br>  $13/04/2010$ <br>  $0,048318977$ <br>  $13/04/2010$ <br>  $0,048318977$ <br>  $13/04/2010$ <br>  $0,026202372$ <br>  $14/04/2010$ <br>  $0,033901552$ <br>  $14/04$  $\frac{1}{2}$ /04/2010<br>  $\frac{1}{2}$ /04/2010<br>  $\frac{1}{2}$ /04/2010<br>  $\frac{1}{2}$ /04/2010<br>  $\frac{1}{2}$ /04/2010<br>  $\frac{1}{2}$ /04/2010<br>  $\frac{1}{2}$ /04/2010<br>  $\frac{1}{2}$ /04/2010<br>  $\frac{1}{2}$ /04/2010<br>  $\frac{1}{2}$ /04/2010<br>  $\frac{1}{2}$ /04/2010<br>  $\frac{1}{2}$ /06  $13/04/2010$ <br>  $13/04/2010$ <br>  $14/04/2010$ <br>  $15/04/2010$ <br>  $15/04/2010$ <br>  $15/04/2010$ <br>  $-0,009478433$ <br>  $-0,009478433$ <br>  $-0,009478433$ <br>  $0,0048318977$ <br>  $-0,009478433$ <br>  $-0,009478433$ <br>  $-0,009478433$ <br>  $-0,009478433$ <br>  $-0,00947$  $16/04/2010$ <br>  $16/04/2010$ <br>  $16/04/2010$ <br>  $16/04/2010$ <br>  $16/04/2010$ <br>  $16/04/2010$ <br>  $16/04/2010$ <br>  $-0,028988564$ <br>  $19/04/2010$ <br>  $-0,028988564$ <br>  $-0,028988564$ <br>  $-0,028988564$ <br>  $-0,028988564$ <br>  $-0,028988564$ <br>  $-0,028988564$  $12/04/2010$ <br>  $13/04/2010$ <br>  $15/04/2010$ <br>  $15/04/2010$ <br>  $16/04/2010$ <br>  $16/04/2010$ <br>  $16/04/2010$ <br>  $-0,028988564$ <br>  $19/04/2010$ <br>  $0$ <br>  $0.016807118$ <br>  $0.016807118$ <br>  $0.016807118$ <br>  $0.016807118$ <br>  $0.016807118$ <br>  $0.016807118$  $13/04/2010$ <br>  $15/04/2010$ <br>  $16/04/2010$ <br>  $29/06/2010$ <br>  $-0,028988564$ <br>  $20/04/2010$ <br>  $20/04/2010$ <br>  $0,016529302$ <br>  $-0,028988564$ <br>  $-0,028988564$ <br>  $-0,028988564$ <br>  $-0,028988564$ <br>  $-0,0107/2010$ <br>  $0,016807118$ <br>  $-0,0253178$  $14/04/2010$ <br>  $15/04/2010$ <br>  $16/04/2010$ <br>  $20/04/2010$ <br>  $20/04/2010$ <br>  $0,019417471$ <br>  $21/04/2010$ <br>  $0,028438961$ <br>  $22/04/2010$ <br>  $0,028438961$ <br>  $0,028438961$ <br>  $0,028438961$ <br>  $0,028438961$ <br>  $0,000000$ <br>  $0,0000000$ <br>  $0,00000$ 22/04/2010 0 06/07/2010 0  $23/04/2010$ <br>  $21/04/2010$ <br>  $21/04/2010$ <br>  $22/04/2010$ <br>  $23/04/2010$ <br>  $23/04/2010$ <br>  $23/04/2010$ <br>  $23/04/2010$ <br>  $23/04/2010$ <br>  $23/04/2010$ <br>  $23/04/2010$ <br>  $23/04/2010$ <br>  $23/04/2010$ <br>  $23/04/2010$ <br>  $23/04/2010$ <br>  $23/04/2010$  $22/04/2010$ <br>  $23/04/2010$ <br>  $23/04/2010$ <br>  $23/04/2010$ <br>  $23/04/2010$ <br>  $23/04/2010$ <br>  $23/04/2010$ <br>  $23/04/2010$ <br>  $23/04/2010$ <br>  $23/04/2010$ <br>  $23/04/2010$ <br>  $23/04/2010$ <br>  $23/04/2010$ <br>  $23/04/2010$ <br>  $23/04/2010$ <br>  $23/04/2010$  $22/04/2010$ <br>  $23/04/2010$ <br>  $23/04/2010$ <br>  $23/04/2010$ <br>  $23/04/2010$ <br>  $23/04/2010$ <br>  $23/04/2010$ <br>  $23/04/2010$ <br>  $23/04/2010$ <br>  $23/04/2010$ <br>  $23/04/2010$ <br>  $23/04/2010$ <br>  $23/04/2010$ <br>  $23/04/2010$ <br>  $23/04/2010$ <br>  $23/04/2010$  $22/04/2010$ <br>  $23/04/2010$ <br>  $24/04/2010$ <br>  $25/04/2010$ <br>  $26/04/2010$ <br>  $27/04/2010$ <br>  $28/04/2010$ <br>  $28/04/2010$ <br>  $29/04/2010$ <br>  $0,009478433$ <br>  $28/04/2010$ <br>  $0,009478433$ <br>  $28/04/2010$ <br>  $0,0041499731$ <br>  $0,0441499731$ <br>  $29/0$  $22/04/2010$ <br>  $23/04/2010$ <br>  $27/04/2010$ <br>  $28/04/2010$ <br>  $29/04/2010$ <br>  $29/04/2010$ <br>  $0,009478433$ <br>  $0,009478433$ <br>  $0,009478433$ <br>  $0,009478433$ <br>  $0,009478433$ <br>  $0,009478433$ <br>  $0,00947/2010$ <br>  $0,00873368$ <br>  $0,00873368$ <br>  $0,$ 30/04/2010 0,044060401 14/07/2010 0  $\frac{12}{7} \times \frac{1009478433}{0.009478433}$ <br>  $\frac{28}{7} \times \frac{104}{2010}$ <br>  $\frac{29}{04} \times \frac{1009478433}{0.009478433}$ <br>  $\frac{28}{7} \times \frac{1009478433}{0.009472010}$ <br>  $\frac{12}{7} \times \frac{10009478433}{0.000873368}$ <br>  $\frac{12}{7} \times \frac{10009478433}{0.00087$  $\frac{27}{104}$ <br>  $\frac{28}{04}$ /04/2010<br>  $\frac{0.044060401}{0.044060401}$ <br>  $\frac{0.044060401}{0.008657788}$ <br>  $\frac{0.044060401}{0.0087334}$ <br>  $\frac{0.008657788}{0.0087334}$ <br>  $\frac{0.032260862}{0.032260862}$ <br>  $\frac{-0.0087334}{0.072758848}$ <br>  $\frac{0.$  $\begin{bmatrix} 25/04/2010 & 12/07/2010 & 0,041499731 \ 29/04/2010 & 0,041499731 \ 0,044060401 & 14/07/2010 & -0,008163311 \ 0,044060401 & 14/07/2010 & 0 \ 0,032260862 & -0,008557788 \ 04/05/2010 & -0,0087334 & 16/07/2010 & -0,032260862 \ 06/05/2010 &$  $\frac{30}{04}$ <br>  $\frac{30}{04}$ <br>  $\begin{array}{r} 0,044060401 \ 0,044060401 \ -0,008657788 \ 04/05/2010 \ -0,0087334 \ 05/05/2010 \ -0,0072758848 \ 06/05/2010 \ -0,028711132 \ 10/05/2010 \ -0,028711132 \ 10/05/2010 \ -0,032260862 \end{array}$  $0.032260862$ <br>  $0.032260862$ <br>  $0.032260862$ <br>  $0.032260862$ <br>  $0.032260862$ <br>  $0.032260862$ <br>  $0.032260862$ <br>  $0.032260862$ <br>  $0.032260862$ <br>  $0.032260862$ <br>  $0.032260862$ <br>  $0.032260862$ <br>  $0.032260862$ <br>  $0.032260862$ <br>  $0.03226086$  $\frac{10}{10}$ <br>  $\frac{10}{10}$ <br>  $\frac{1907/2010}{1907/2010}$ <br>  $\frac{0}{0.016529302}$ <br>  $\frac{-0.028711132}{21/07/2010}$ <br>  $\frac{21/07/2010}{-0.00823049}$ <br>  $\frac{21/07/2010}{-0.00823049}$ <br>  $\frac{21/07/2010}{-0.00823049}$ <br>  $\frac{21/07/2010}{-0.00823049}$ <br>  $\frac{21/07/2010}{-0.00823$  $\begin{array}{r} 06/05/2010 \ 07/05/2010 \ 07/05/2010 \ 0.016529302 \ 11/05/2010 \ 0.0366619021 \ 11/05/2010 \ 0.016529302 \ 0.046957414 \ 12/05/2010 \ 0.018691528 \ 14/05/2010 \ 0.018691528 \ 17/05/2010 \ 0.018691528 \ 17/05/2010 \ 0 \ 0.0082988$ 17/05/2010 0 28/07/2010 0  $17/05/2010$ <br>  $10/05/2010$ <br>  $-0.046957414$ <br>  $12/05/2010$ <br>  $-0.018691528$ <br>  $17/05/2010$ <br>  $0.018691528$ <br>  $17/05/2010$ <br>  $0.018691528$ <br>  $27/07/2010$ <br>  $-0.024692613$ <br>  $28/07/2010$ <br>  $-0.024692613$ <br>  $29/07/2010$ <br>  $0.008163311$ <br>  $17/05/2010$ <br>  $17/05/2010$ <br>  $17/05/2010$ <br>  $0,018691528$ <br>  $17/05/2010$ <br>  $0,018691528$ <br>  $17/05/2010$ <br>  $0,018691528$ <br>  $27/07/2010$ <br>  $0,008163311$ <br>  $25/07/2010$ <br>  $0,008163311$ <br>  $0,018691528$ <br>  $27/07/2010$ <br>  $0,008163311$ <br>  $0,0$  $\frac{26}{17}$ (12/05/2010<br>  $\frac{12}{17}$ (05/2010<br>  $\frac{12}{17}$ (05/2010<br>  $\frac{27}{17}$ (07/2010<br>  $\frac{27}{17}$ (07/2010<br>  $\frac{27}{17}$ (07/2010<br>  $\frac{27}{17}$ (07/2010<br>  $\frac{27}{17}$ (07/2010<br>  $\frac{27}{17}$ (07/2010<br>  $\frac{27}{17}$ (07/2010<br>  $\frac{27}{1$  $21/05/2010$ <br>  $18/05/2010$ <br>  $0.027398107$ <br>  $-0.055568068$ <br>  $20/05/2010$ <br>  $-0.009571093$ <br>  $-0.039219459$ <br>  $24/05/2010$ <br>  $-0.039219459$ <br>  $0.039219459$ <br>  $0.039219459$ <br>  $0.039219459$ <br>  $0.008298803$ <br>  $0.008298803$ <br>  $0.00829880$  $\frac{28}{0}$ /07/2010<br>  $\frac{17}{0}$ /05/2010<br>  $\frac{17}{0}$ /05/2010<br>  $\frac{29}{0}$ /07/2010<br>  $\frac{29}{0}$ /07/2010<br>  $\frac{29}{0}$ /07/2010<br>  $\frac{29}{0}$ /07/2010<br>  $\frac{29}{0}$ /07/2010<br>  $\frac{29}{0}$ /07/2010<br>  $\frac{29}{0}$ /07/2010<br>  $\frac{29}{0}$ /07/2010<br>  $25/05/2010$ <br>  $-0.039219459$ <br>  $25/05/2010$ <br>  $-0.039219459$ <br>  $25/05/2010$ <br>  $-0.039219459$ <br>  $-0.039219459$ <br>  $-0.0304603$ <br>  $25/05/2010$ <br>  $-0.034786116$ <br>  $0.026202372$ <br>  $-0.0304603$ <br>  $0.050262288$ <br>  $0.05/08/2010$ <br>  $0.01709443$  $25/05/2010$ <br>  $25/05/2010$ <br>  $25/05/2010$ <br>  $25/05/2010$ <br>  $25/05/2010$ <br>  $25/05/2010$ <br>  $25/05/2010$ <br>  $25/05/2010$ <br>  $25/05/2010$ <br>  $25/05/2010$ <br>  $25/05/2010$ <br>  $25/05/2010$ <br>  $25/05/2010$ <br>  $25/05/2010$ <br>  $25/05/2010$ <br>  $25/05/2010$  $27/05/2010$ <br>  $27/05/2010$ <br>  $27/05/2010$ <br>  $27/05/2010$ <br>  $27/05/2010$ <br>  $27/05/2010$ <br>  $27/05/2010$ <br>  $27/05/2010$ <br>  $27/05/2010$ <br>  $27/05/2010$ <br>  $27/05/2010$ <br>  $27/05/2010$ <br>  $27/05/2010$ <br>  $27/05/2010$ <br>  $27/05/2010$ <br>  $27/05/2010$ 31/05/2010 0,057708412 10/08/2010 0  $25/05/2010$ <br>  $25/05/2010$ <br>  $25/05/2010$ <br>  $25/05/2010$ <br>  $0,050262288$ <br>  $27/05/2010$ <br>  $0,050262288$ <br>  $0,057708412$ <br>  $0,057708412$ <br>  $0,057708412$ <br>  $0,057708412$ <br>  $0,057708412$ <br>  $0,008/2010$ <br>  $0,008298803$ <br>  $0,008298803$ <br>  $0$ 02/06/2010 0,019232699 13/08/2010 0  $\begin{array}{cccccc} 27/05/2010 & 0,050262288 & 09/08/2010 & 0,016807118 \ 27/05/2010 & -0,00985198 & 09/08/2010 & 0,008298803 \ 31/05/2010 & 0,057708412 & 10/08/2010 & 0 & 0.008298803 \ 01/06/2010 & 0,057708412 & 10/08/2010 & 0 & 0.008298803 \ 01/06/$  $\begin{array}{ccccccc} 27/05/2010 & -0,00985198 & 09/08/2010 & 0,008298803 \ 31/05/2010 & & 0,057708412 & & 10/08/2010 & & 0 \ 01/06/2010 & & & -0,038100567 & & & 11/08/2010 & & & 0 \ 02/06/2010 & & & 0,019232699 & & & 13/08/2010 & & 0 \ 03/06/2010 & & & 0,019232699 & & &$  $\begin{array}{ccccccc} 0,057708412 & 10/0872010 & 0\01/06/2010 & -0,038100567 & 11/08/2010 & -0,025105921 \ 02/06/2010 & 0,019232699 & 13/08/2010 & 0 \ 03/06/2010 & 0,037386322 & 16/08/2010 & 0,016807118 \ 04/06/2010 & 0,018181747 & 18/08/2010 & -0,01680$  $0.019232699$ <br>  $0.019232699$ <br>  $0.018181747$ <br>  $0.018181747$ <br>  $0.018181747$ <br>  $0.018181747$ <br>  $0.0046089635$ <br>  $0.018691528$ <br>  $0.008706/2010$ <br>  $0.018691528$ <br>  $0.00906/2010$ <br>  $0.008298803$ <br>  $0.009216361$ <br>  $0.009216361$ <br>  $0.0092$  $0,019232699$ <br>  $0,019232699$ <br>  $0,019232699$ <br>  $0,019232699$ <br>  $0,019232699$ <br>  $0,019232699$ <br>  $0,019232699$ <br>  $0,019232699$ <br>  $0,019232699$ <br>  $0,019232699$ <br>  $0,019232699$ <br>  $0,019232699$ <br>  $0,019232699$ <br>  $0,019232699$ <br>  $0,01923269$ 10/06/2010 -0,009369179 24/08/2010 0  $0,018181747$ <br>  $07/06/2010$ <br>  $0,018691528$ <br>  $0,009216361$ <br>  $10/06/2010$ <br>  $0,009216361$ <br>  $0,009216361$ <br>  $0,009216361$ <br>  $0,009216361$ <br>  $0,009216361$ <br>  $0,009216361$ <br>  $0,009216361$ <br>  $23/08/2010$ <br>  $0,008298803$ <br>  $24/08/2010$ <br> 14/06/2010 0 26/08/2010 0  $15/06/2010$ <br>  $15/06/2010$ <br>  $15/06/2010$ <br>  $15/06/2010$ <br>  $0,018182319$ <br>  $16/06/2010$ <br>  $0,018182319$ <br>  $0,008298803$ <br>  $0,027908788$ <br>  $0,018182319$ <br>  $0,008298803$ <br>  $0,008298803$ <br>  $0,008298803$ <br>  $0,008298803$ <br>  $0,008298803$ <br>  $10/06/2010$ <br>  $10/06/2010$ <br>  $10/06/2010$ <br>  $0,027908788$ <br>  $14/06/2010$ <br>  $0,027908788$ <br>  $14/06/2010$ <br>  $0,018182319$ <br>  $16/06/2010$ <br>  $0,018182319$ <br>  $0,00896867$ <br>  $27/08/2010$ <br>  $27/08/2010$ <br>  $0,016807118$ <br>  $0,00896867$ <br>  $30/08$ 

![](_page_67_Picture_366.jpeg)

27/09/2010 0,007547206

![](_page_68_Picture_388.jpeg)

04/02/2011 -0,024897552 1 08/02/2011 - 0,00836825 - 0,00836825 22/02/2011 -0,00836825 05/05/2011 05/05/2012 08/03/2011 0,007843177 2007843177 10/03/2011 -0,007843177 24/05/2011 0 17/03/2011 -0,024897552 3 31/03/2011 0,045120435 1 12/04/2011 -0,014493007 -0,014493007

![](_page_69_Picture_369.jpeg)

![](_page_69_Picture_370.jpeg)

![](_page_69_Picture_371.jpeg)

![](_page_70_Picture_115.jpeg)

 $\langle \cdot \rangle$ 

ö